## Полигон, гистограмма и кумулятивная кривая

**Что это такое? Когда это применяется? Как это применяется?**

# Графические изображения

- Для наглядного представления тенденции изменения наблюдаемых значений применяют графическое изображение статистического материала.
- Наиболее распространенными графиками, к которым прибегают при анализе распределения случайной величины, являются:
- - полигон,
- - гистограмма;
- - кумулятивная кривая.

### Гистограмма плотности распределения

# Что это такое? Когда это применяется? Как это применяется?

#### **Что это такое?**

• Гистограмма плотности распределения — это столбиковая диаграмма, которая показывает, как данные распределяются по группам значений. Собранные данные представляют в виде ряда прямоугольников, одинаковых по ширине и различающихся по высоте. Анализ характера изменения высот позволяет оценить динамику процесса.

# **Когда это применяется?**

• Гистограмму плотности распределения используют, чтобы наглядно показать, в каком интервале располагаются наиболее часто встречающиеся значения и как вообще распределяются данные.

### Гистограмма

 позволяет определить наилучшие результаты процесса, а графическое изображение динамики процесса дает возможность наметить приоритетные задачи по его улучшению.

# Как это применяется? (нч.)

- Последовательность шагов при построении гистограммы такова:
- Проведите необходимые измерения и подсчитайте, сколько значений показателей вы получили.
- Определите разброс данных вычитанием минимального значения из максимального.

# Как это применяется? (пр.)

- Разбейте эти значения на группы (или интервалы) и подсчитайте число значений в каждом интервале. Следуйте при этом указаниям таблицы\*.
- Если вы, например, получили 110 значений показателей, то их можно разделить минимум на 7, а максимум на 12 интервалов.

#### **Как это применяется? (пр.) Табл.** \* Рекомендации для определения количества интервалов гистограммы

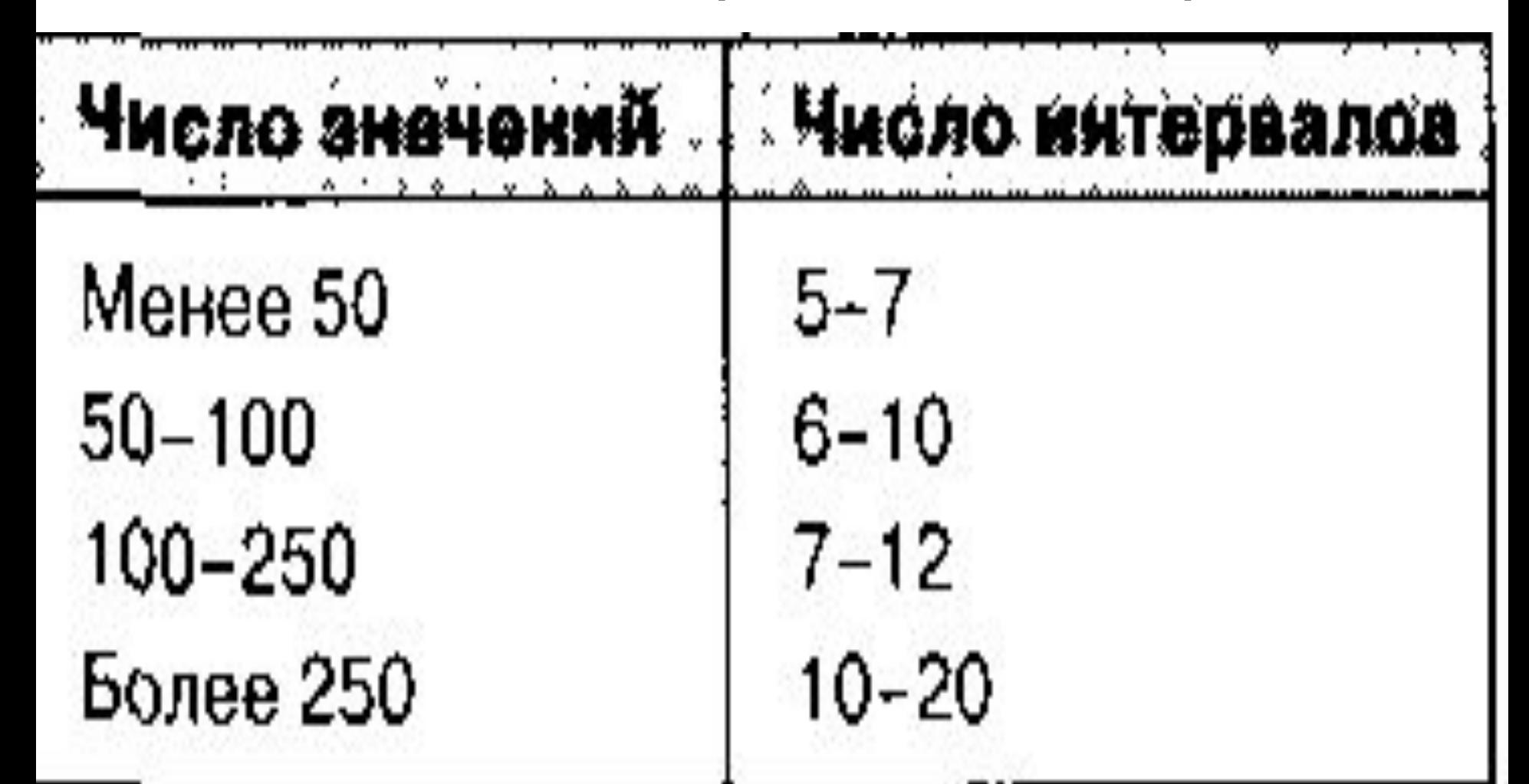

# **Как это применяется? (пр.)**

- Определите число значений в каждом интервале (ширину интервала) следующим образом:
- делением разброса на минимальное число интервалов;
- делением разброса на максимальное число интервалов;
- выбором числа значений в интервале как средней из этих двух цифр.

# **Как это применяется? (ок.)**

- Составьте таблицу плотности распределения всех значений.
- Постройте на основе таблицы плотности распределения гистограмму плотности распределения. Отметьте границы интервалов на горизонтальной оси и частоты — на вертикальной оси.
- Подпишите гистограмму и укажите рядом число значений.

# **Пример 1 (нч.)**

- ЦЕЛЬ РАБОТЫ: Управляющий людскими ресурсами одной организации решил проанализировать, сколько времени уходит на подбор административных работников с момента возникновения вакансии до найма нового служащего.
- 1. Он изучил архивы своего отдела и записал, сколько рабочих дней занимала каждый раз эта процедура.

# **Пример (пр.)**

• Время, затраченное на подбор новых служащих (в рабочих днях): 32 27 27 36 31 31 19 38 12 26 25 33 48 44 16 34 21 28 27 59 31 31 39 36 57 53 29 36 47 39 26 41 34 38 42 41 13 22 37 21 27 31 21 29 24 29 17 18 26 22 19 33 26 32 21.

# **Пример (пр.)**

- 2. Далее он выполнил следующие расчеты:
- *• число значений показателя* равно 55 (число интервалов — от 6 до 10);
- *• размах 59 -* 12 = 47.
- Ширина интервала (число значений в нем) меньше 7,8 (47 разделить на 6) и больше 4,7 (47 разделить на 10).
- Управляющий выбирает ширину интервала, равную 5.

# **Пример (пр.)**

• 3. Составляет таблицу плотности распределения (см. табл. 1.1) и строит на ее основе соответствующую гистограмму (см. рис. 1.1).

#### Таблица1.1 плотности распределения

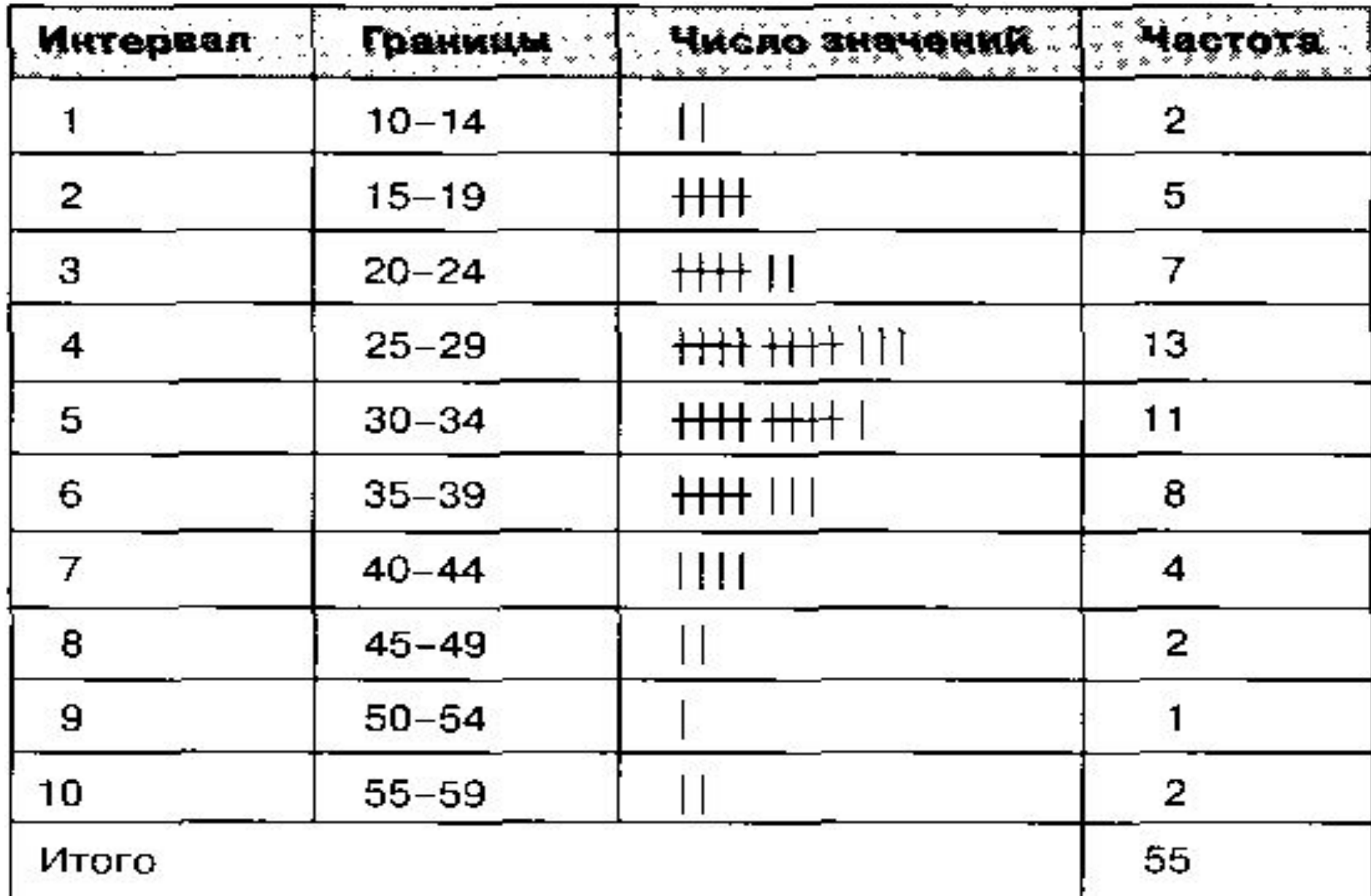

# \* )Примечание к табл. 1.1

 **Контрольный листок для регистрации несоответствий, например, дефектов** (см. л.1).

 Порядок заполнения: каждый раз, когда работающий или контролер обнаруживает дефект, он делает пометку (штрих - /) на бланке.

• На том же бланке в конце указанного времени регистрации (например, рабочего дня) фиксируются итоговые данные по количеству каждого типа дефектов.

#### Рис 1.1 Гистограмма плотности распределения

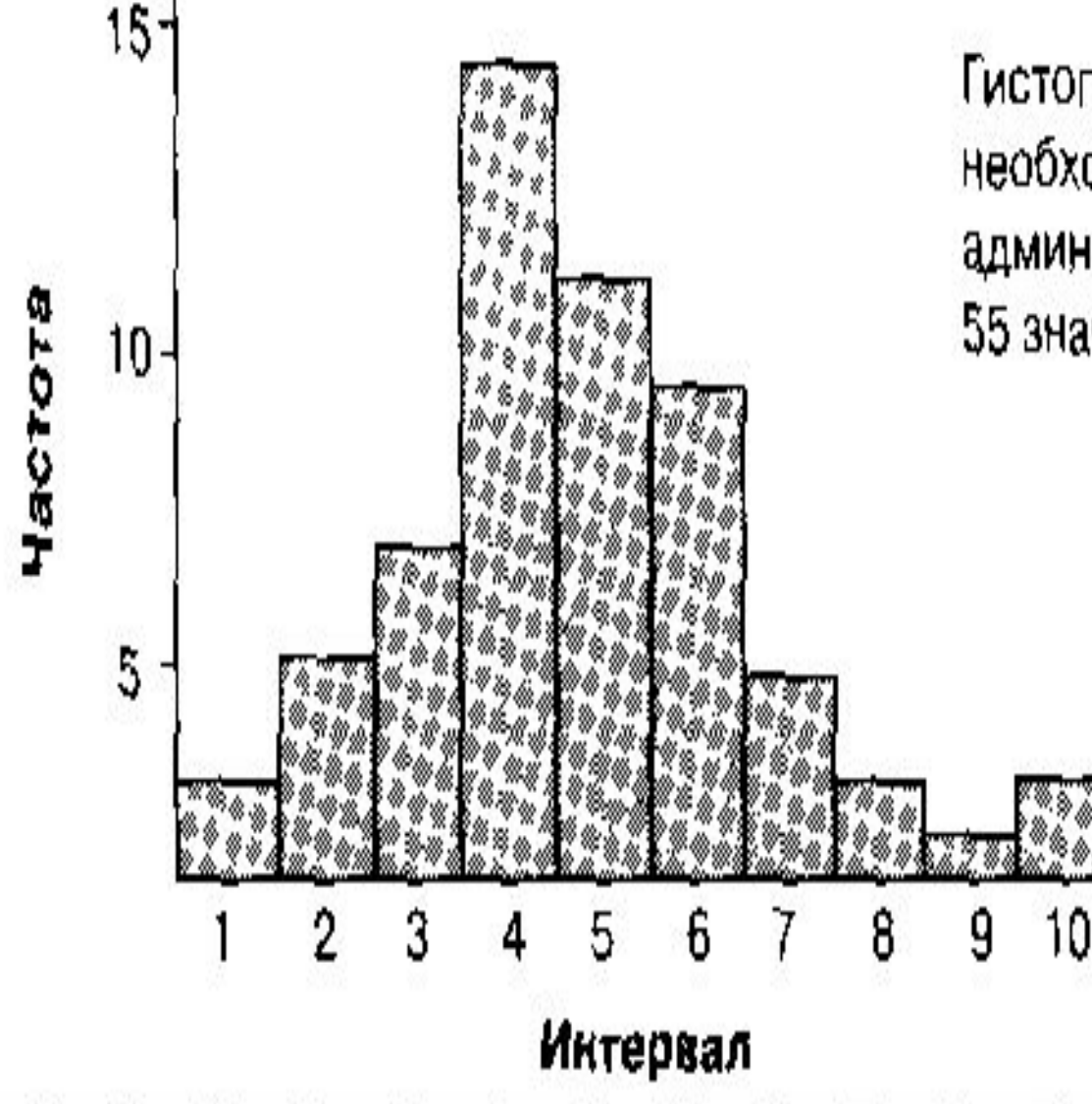

Гистограмма: число рабочих дней, необходимых для подбора административных служащих; 55 значений показателя

## **Пример 1 (ок.)**

• Гистограмма показывает, что в большинстве случаев процедура подбора служащих занимала от 25 до 29 дней (интервал 4).

### Инструменты контроля качества

 *Гистограмма — удобный инструмент, позволяющий зрительно оценить закон распределения статистических данных.* 

• Но не только гистограмма *позволяет зрительно оценить закон распределения статистических данных* (и определить на практике графическое изображение распределения случайной величины).

# Три способа графического представления данных (нч)

• Отдавая должное гистограмме, рассмотрим все основные способы графического представления данных, для оценки достоинств каждого из них и при необходимости применения их на практике.

#### *Полигоны* применяют*:*

- - как правило, для отображения дискретных изменений значений случайной величины;
- - но они могут использоваться и при непрерывных (интервальных) изменениях.

непрерывных (интервальных) изменениях: • - ординаты, пропорциональные частотам интервалов, восстанавливаются перпендикулярно оси абсцисс в точках, соответствующих серединам данных интервалов;

Использование полигонов при

- - вершины ординат соединяются прямыми линиями;
- для замыкания кривой крайние ординаты соединяются с близлежащей серединой интервала, в которой частота равна нулю.

### Пример 2

• изображение значений пробивного напряжения в виде полигона, взятых из табл. 2.1, приведен на рис. \*2.2.

#### Интервальный ряд распределения пробивных напряжений диэлектрических слоев 160 однотипных МОП-структур табл.

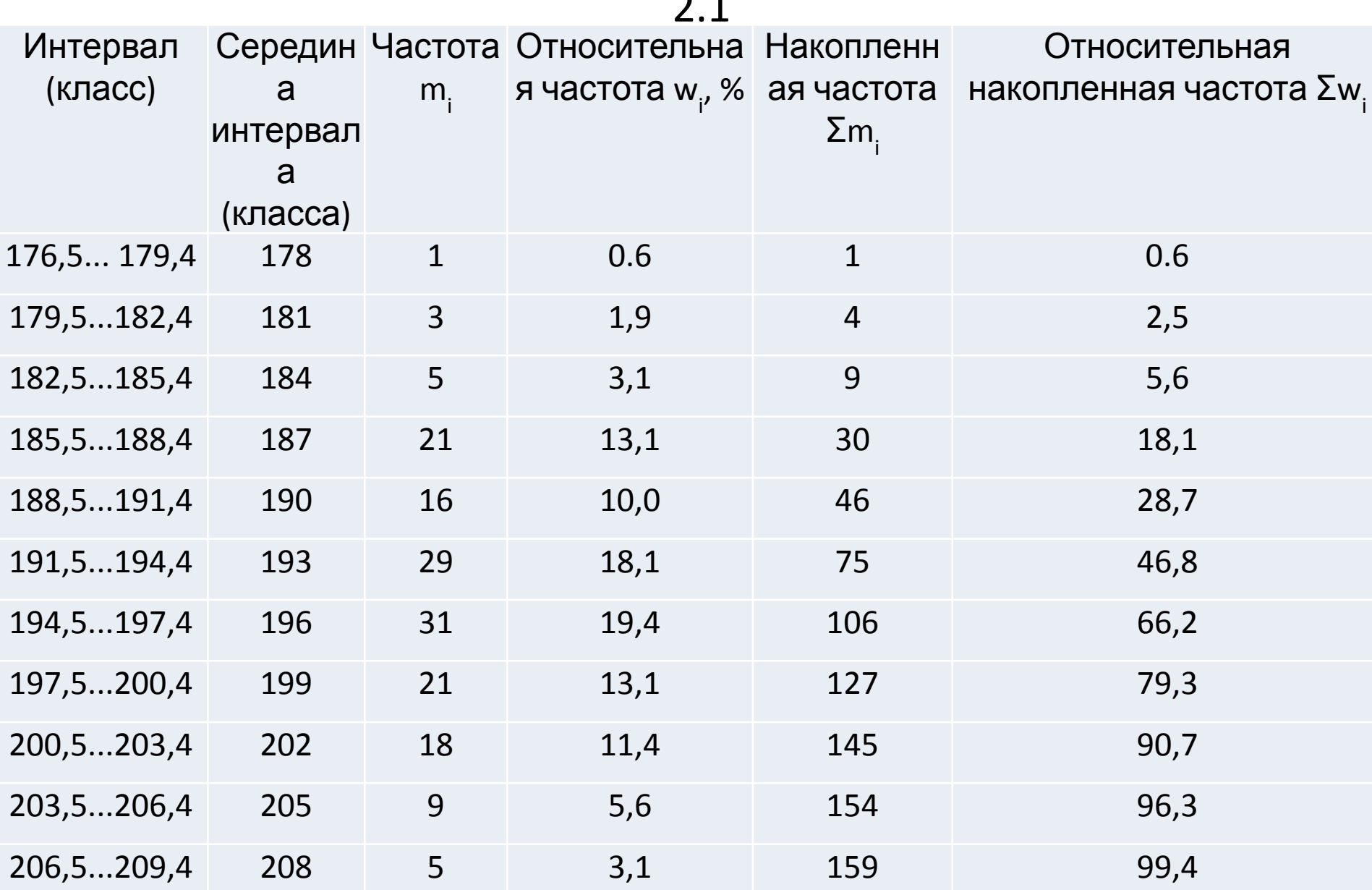

#### Полигон частот по результатам 160 измерений пробивного напряжения (т.2.1)

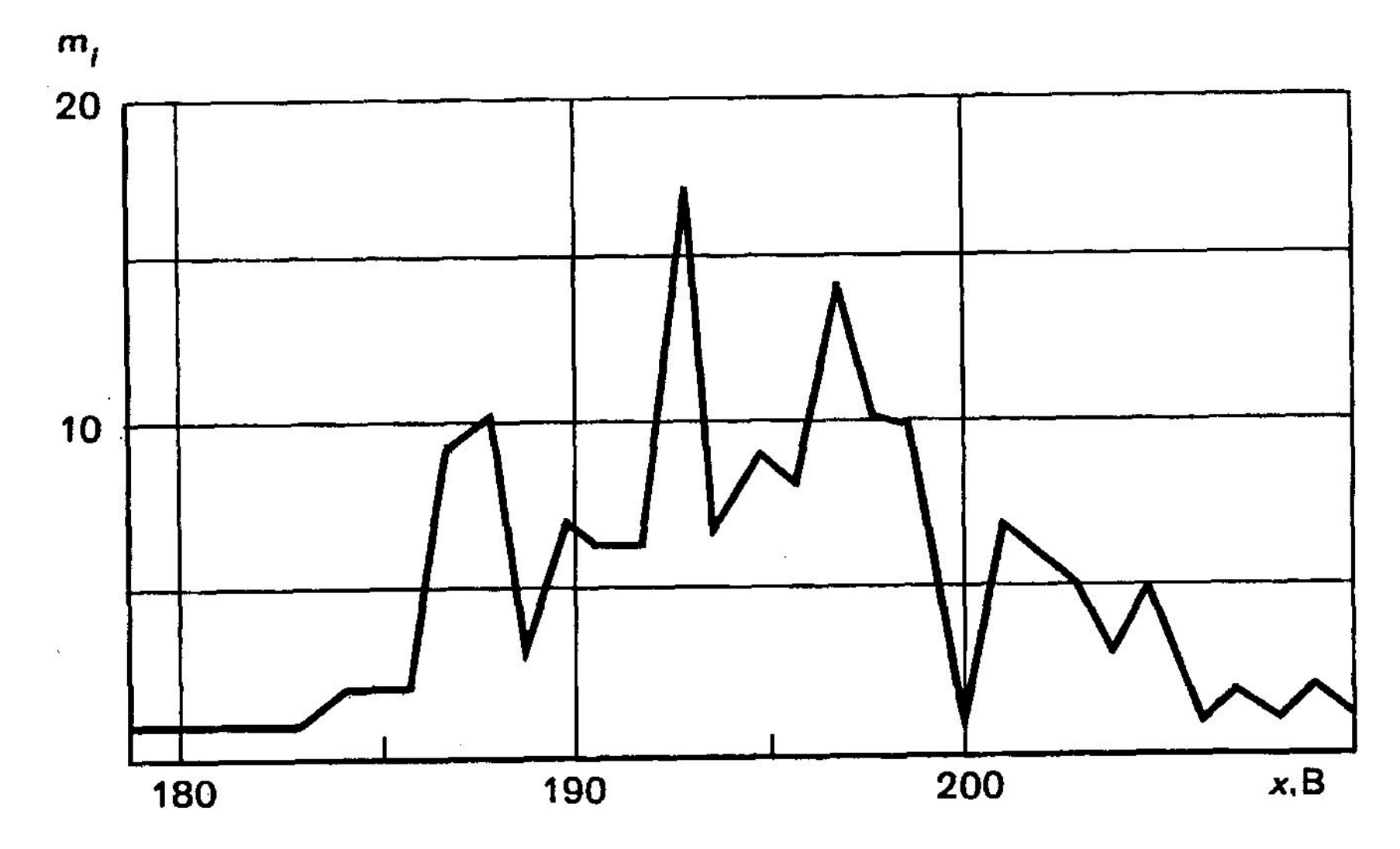

#### *Гистограмма* распределения

 обычно строится для *интервального изменения* значения параметра.

• Для этого на интервалах, отложенных на оси абсцисс, строят прямоугольники (столбики), высоты которых пропорциональны частотам (m<sub>i</sub>) интервалов.

### Гистограмма интервального ряда,

значения которого взяты из табл. 3.4 (способ 3), изображена на рис. \*3.6, где по оси ординат отложены абсолютные значения частот.

### Способы объединения наблюдаемых значений

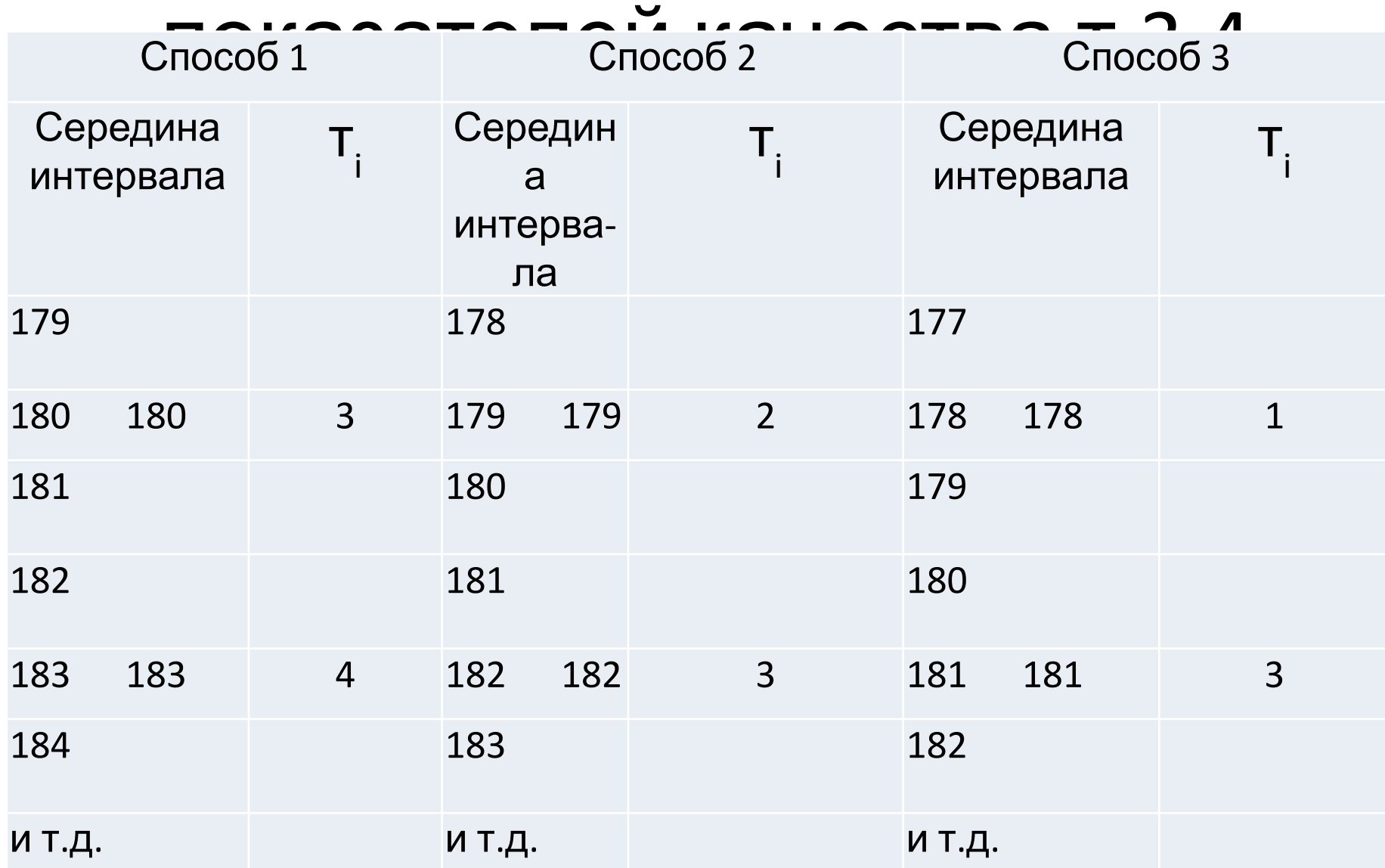

#### Гистограмма частот интервального ряда распределения р. \*3.6

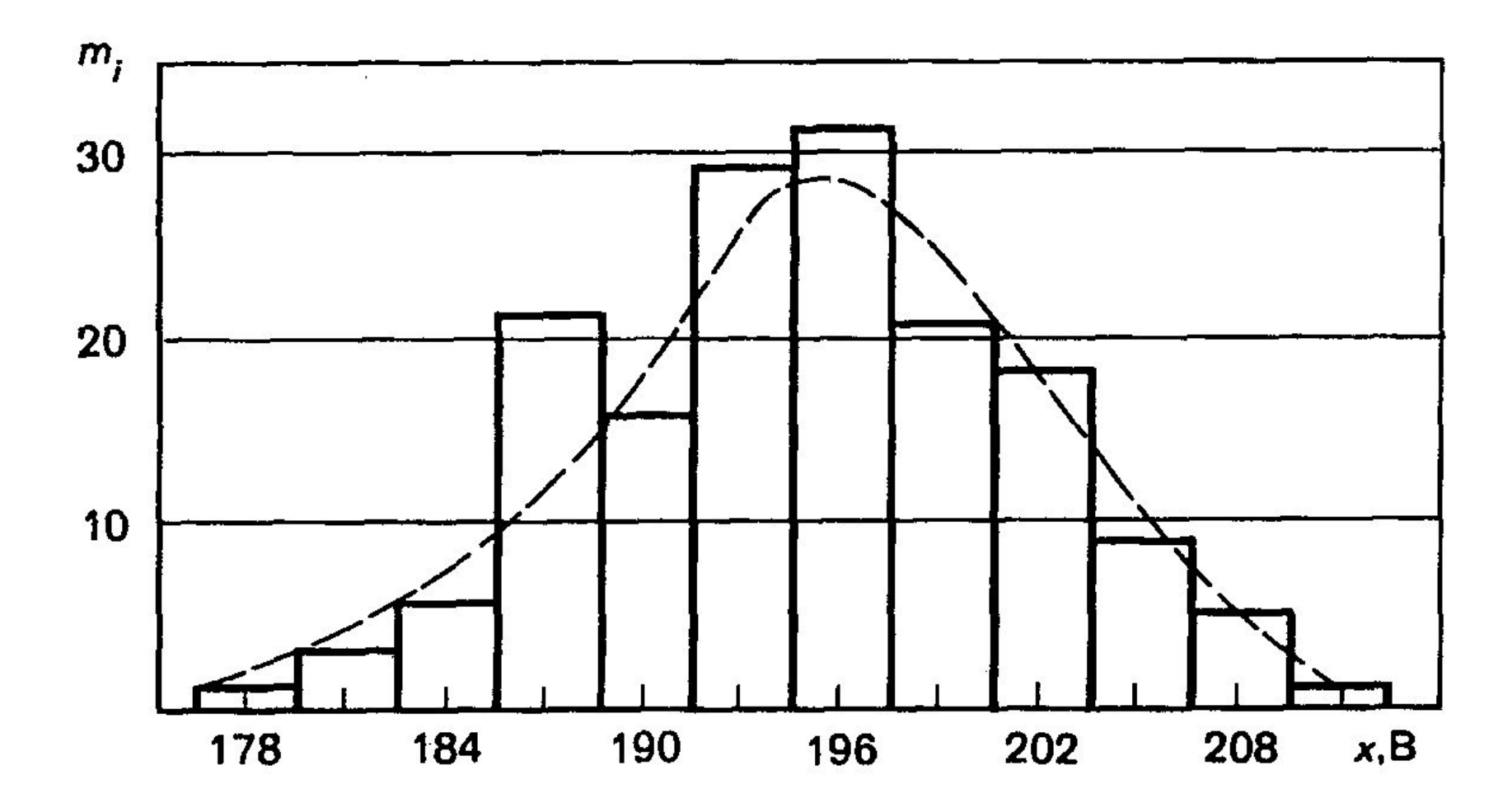

# Гистограмма частот интервального ряда распределения

• Аналогичную форму гистограммы можно получить, если по оси ординат на рис. 3.6 отложить соответствующие значения относительных частот *w*<sub>i</sub>, взятых из табл. 3.5.

#### Интервальный ряд распределения пробивных напряжений диэлектрических слоев 160 однотипных МОП-структур.

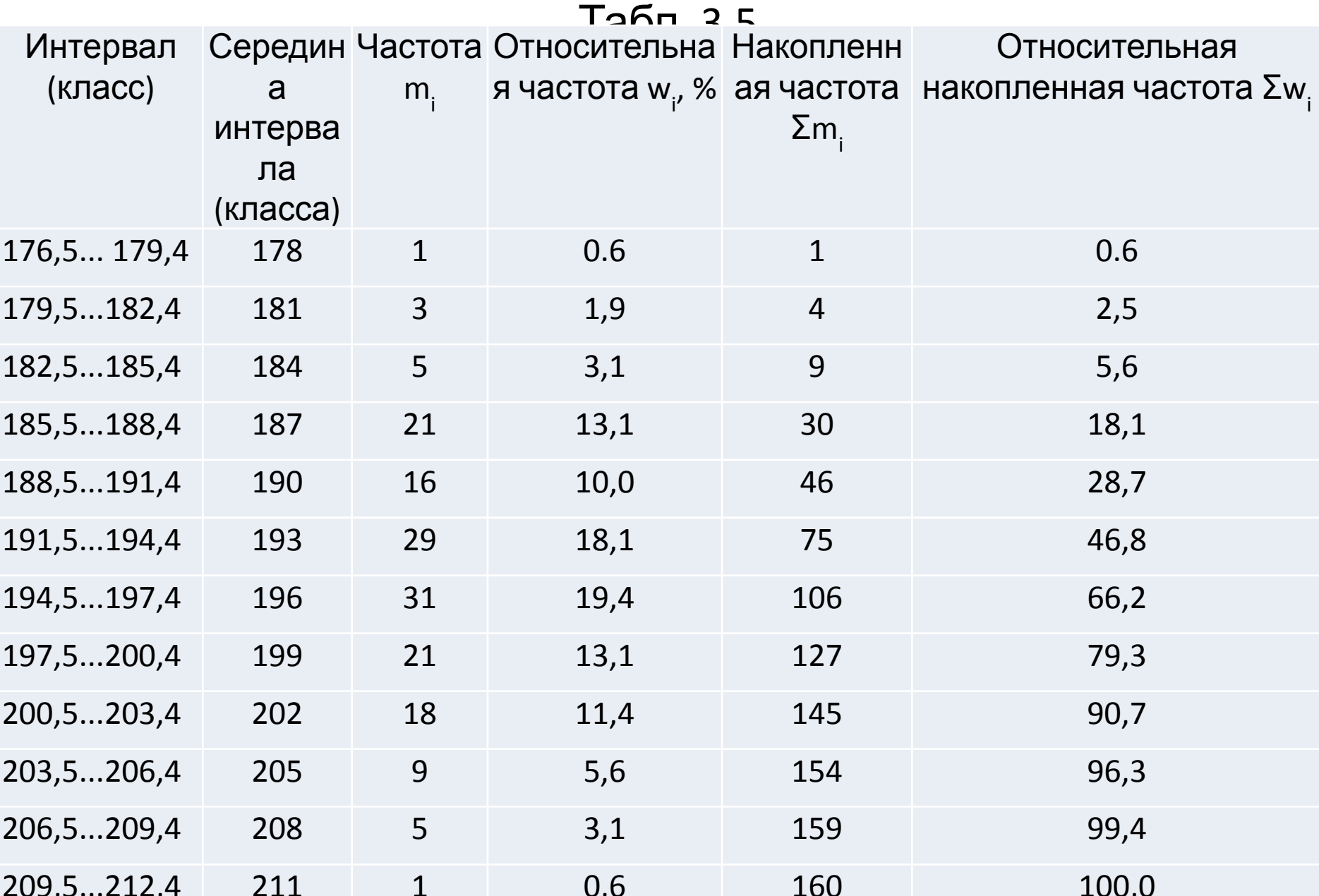

# Сумма площадей = 1

- Если на рис. 3.6 ширину класса (2,9) принять за единицу шкалы по оси абсцисс, то, например, для класса 176,5...179,4 В его высота 0,6 будет одновременно и площадью столбика, изображающего этот класс.
- Сумма площадей всех столбиков будет равна единице, что оказывается удобно.

# Кривая плотности вероятностей

• Если на рис. 3.6 кроме гистограммы нанести и полигон, то по мере роста числа измерений одновременно уменьшается ширина класса, и полигон превращается в *кривую плотности вероятностей,* представляющую собой кривую теоретического распределения (штриховая линия на рис. 3.6).

### Площадь полигона = 1

- Площадь, ограниченная полигоном и осью абсцисс, в том случае, если по оси ординат отложены значения относительных частот, также равна единице.
- Из рис. 3.6 видно, что кривая теоретических распределений имеет идеальную форму, к которой стремится реальный полиuон, и она играет важную роль в теоретических исследованиях.
- Кривая похожа на кривую *нормального распределения.*

Рис. \*3.3. Кривая распределения случайной величины, подчиняющаяся гауссовскому закону

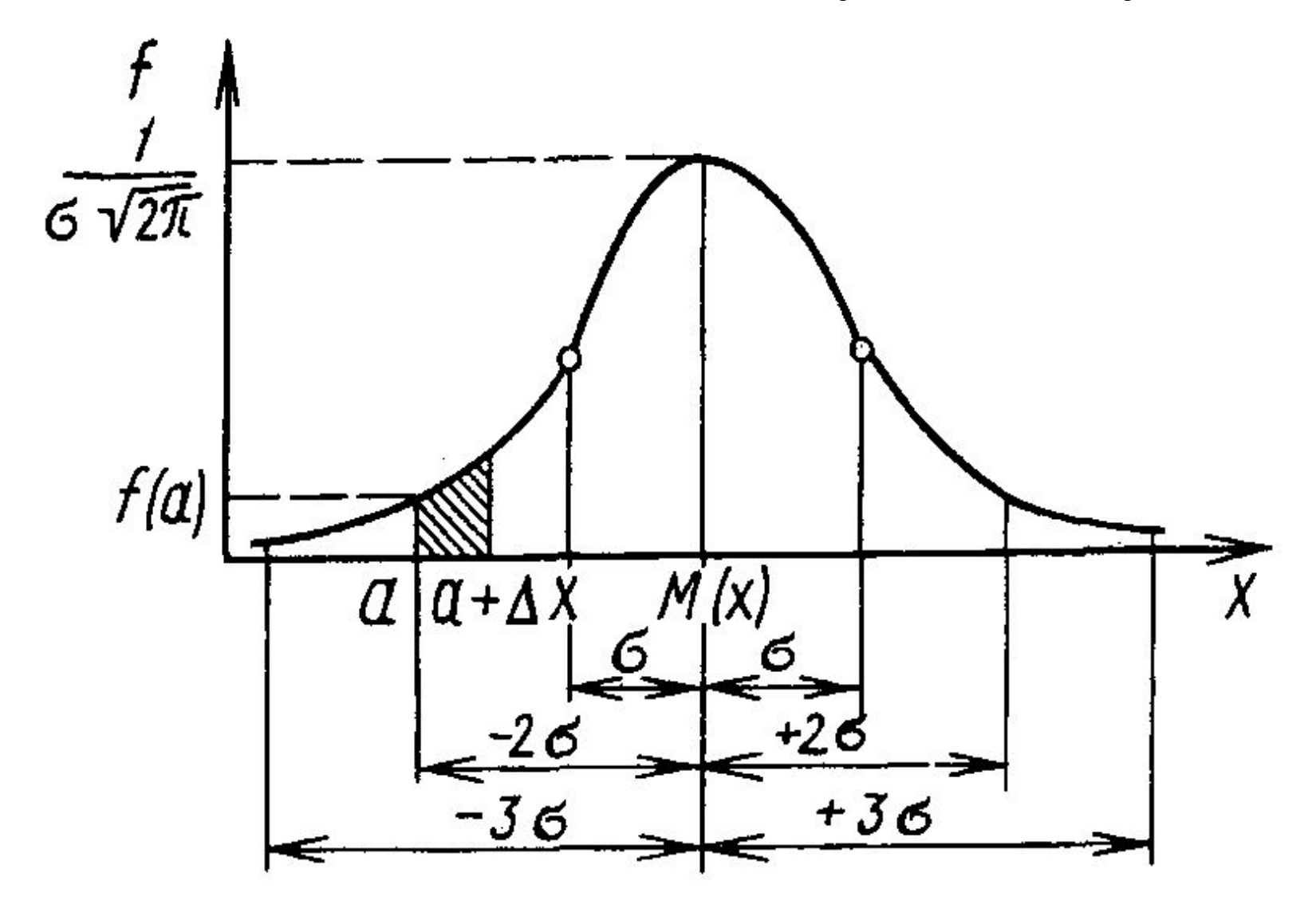
## Технология обработки (нч.)

• Для выяснения того, соответствует ли данное распределение результатов измерения нормальному распределению, иногда используют специальную вероятностную бумагу, называемую нормальной вероятностной бумагой (если по каким-то причинам "рабочее место" не компьютеризировано).

#### Представление данных

- на вероятностной бумаге осуществляется следующим способом:
- •1) На основе полученных в результате измерения параметров качества значений абсолютных частот  $m_{i}$ или соответствующих частостей подсчитывают накопленные частоты (частости), подобные приведенным в табл. 3.5.

#### Кумулятивная кривая

- 2) Накопленная частота (частость) каждого значения параметра качества получается суммированием всех частот (частостей), предшествующих значениям параметра. График накопленных частот представляет собой *кумулятивную кривую* (кумуляту, или интегральную кривую).
- Кумулятивная кривая может строиться как для дискретного, так и для непрерывного изменения значений параметра.

#### Накопленные частоты (частости)

интервального ряда относятся к *верхним границам* интервалов, а не к серединам каждого из них.

 Высота последней ординаты соответствует объему наблюдений всего ряда, или 100 %.

#### Накопленный полигон

- Зависимость на рис. \*3.7 представляет собой полигон, построенный на основе таблиц накопленных частот (см. табл. \*3.5), и называется *накопленным полигоном.*
- Ломаная кривая (штриховая линия) представляет собой *кумулятивную кривую* (обратите внимание, как в данном случае соединены отрезки ломаной!).

#### Рис. \*3.7. Кумулятивная кривая

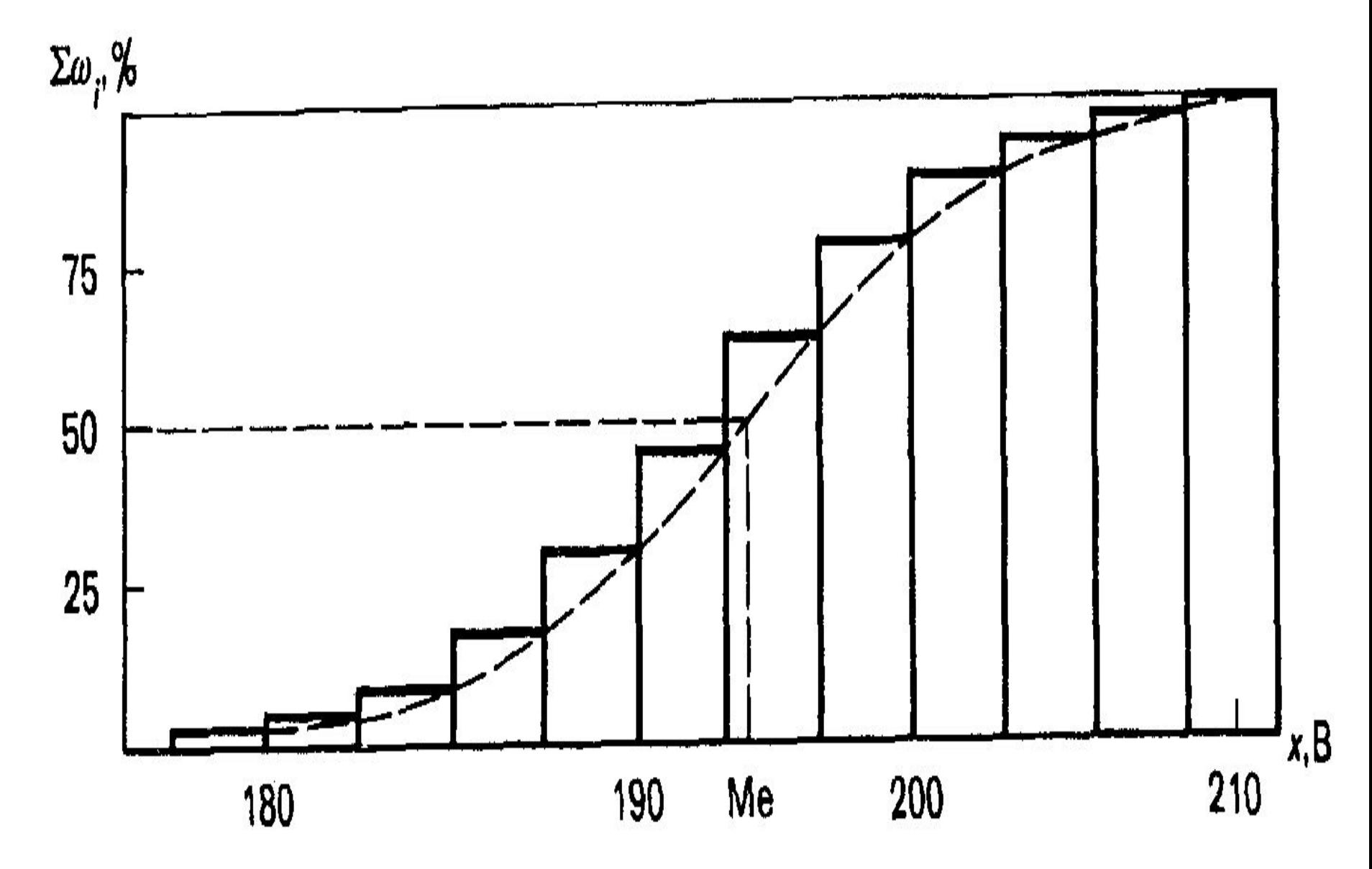

#### Рис. \*3.8. Расположение экспериментальных точек на нормальной вероятностной бумаге

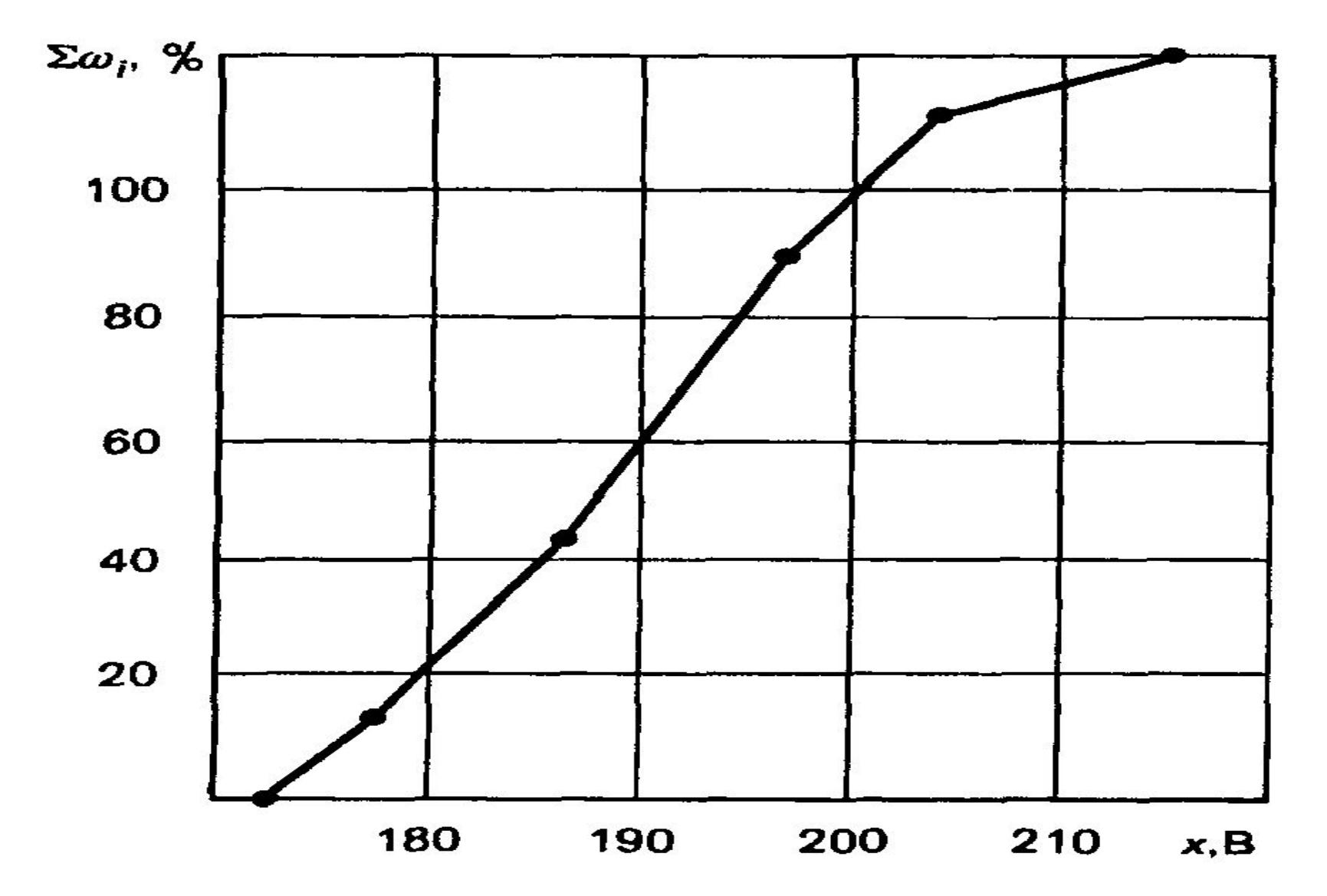

#### Кумулятивная кривая

 имеет более плавный характер изменения, чем гистограмма или полигон частот, ибо накопление приводит к сглаживанию.

• Значения накопленных частот, соответствующих одно-, двух- и трехкратному стандартному отклонению значения параметра качества от среднего значения исследуемого статического ряда, наносят на нормальную вероятностную бумагу.

## В результате имеют на ней шесть точек:

- - три точки, соответствующие большему значению параметра качества относительно его среднего значения, и
- - три точки, соответствующие меньшему его значению (рис. \*3.8).
- Если точки хорошо ложатся на прямую, то можно говорить о соответствии статистических данных нормальному распределению.

## В примере

 точки не легли точно на прямую, но оказались

довольно близко к ней.

- Можно сделать вывод о том, что результаты измерения имеют распределение, близкое к нормальному.
- Хотя распределение данных и близко к нормальному, точки на рис. \*3.8 в начале и в конце заметно отклоняются от прямой, что бывает достаточно часто.

#### Преимущества гистограммы

- Из рассмотренных графических изображений становится понятным преимущество гистограммы при визуальной оценке закона распределения случайной величины.
- Однако не только в этом преимущество гистограммы, которая признана инструментом контроля качества: гистограмма также очень удобна для визуальной оценки расположения статистических данных в пределах допуска.

## Связь с требованиями потребителя

• Чтобы оценить адекватность процесса требованиям потребителя, следует сравнить качество процесса с полем допуска (годность), установленным пользователем, что сделано на рис. \*3.1.

#### Сравнение качества процесса с полем допуска (рис.\*3.1)

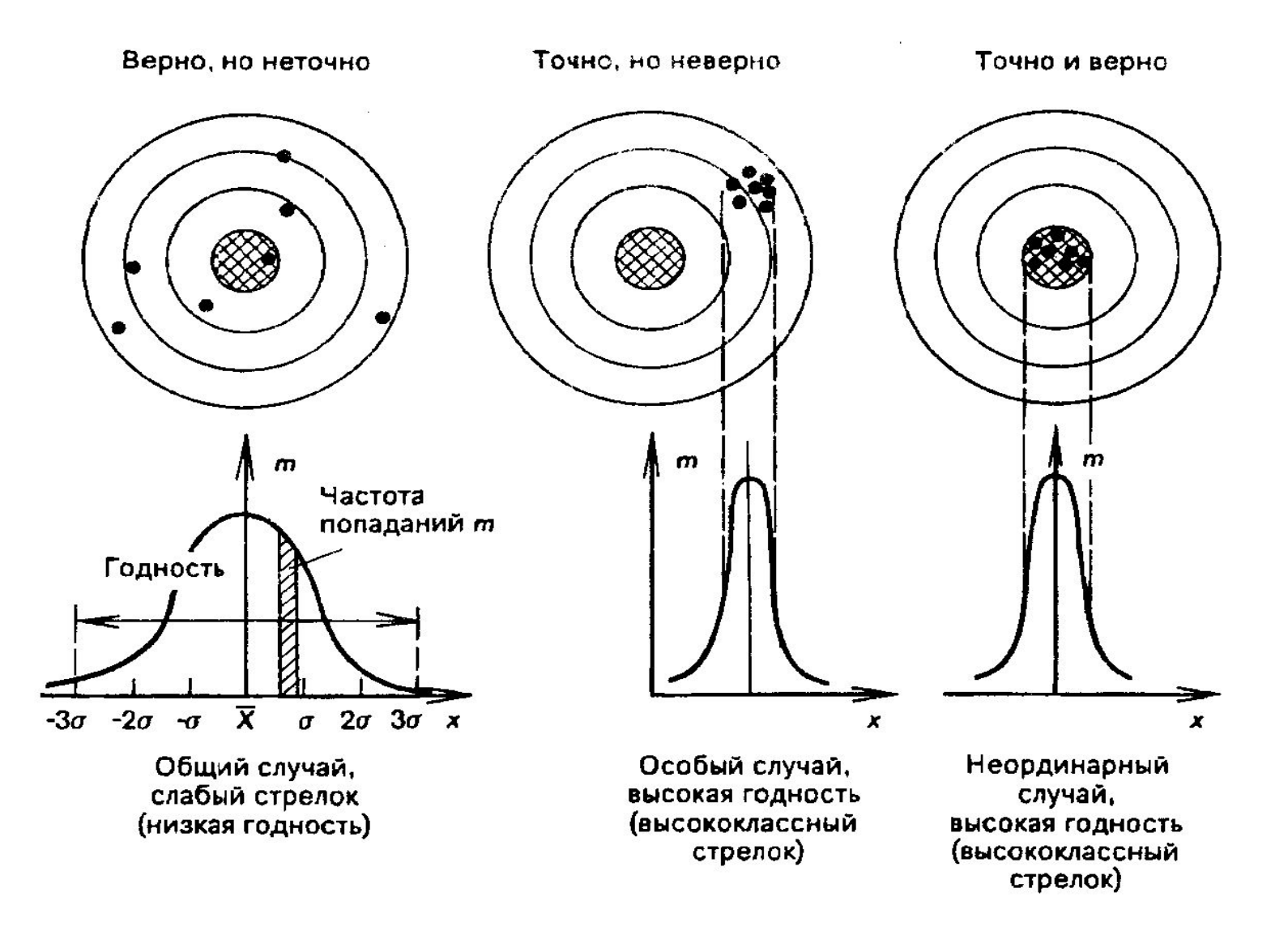

### Если имеется допуск,

• то на гистограмму наносят верхнюю *(S<sub>U</sub>)* и нижнюю (S<sub>L</sub>) его границы в виде линий, перпендикулярных оси абсцисс, чтобы сравнить распределение параметра качества процесса с этими границами. Тогда можно увидеть, хорошо ли располагается гистограмма внутри этих границ.

## Пример (нч)

- На рис. \*3.9 приведена гистограмма значений коэффициентов усиления 120 проверенных усилителей.
- В технических условиях (ТУ) на эти усилители указано номинальное значение коэффициента усиления S<sub>N</sub> на этот тип усилителей, равный 10 дБ.

#### Рис. \*3.9. Гистограмма значений коэффициентов усиления усилителей

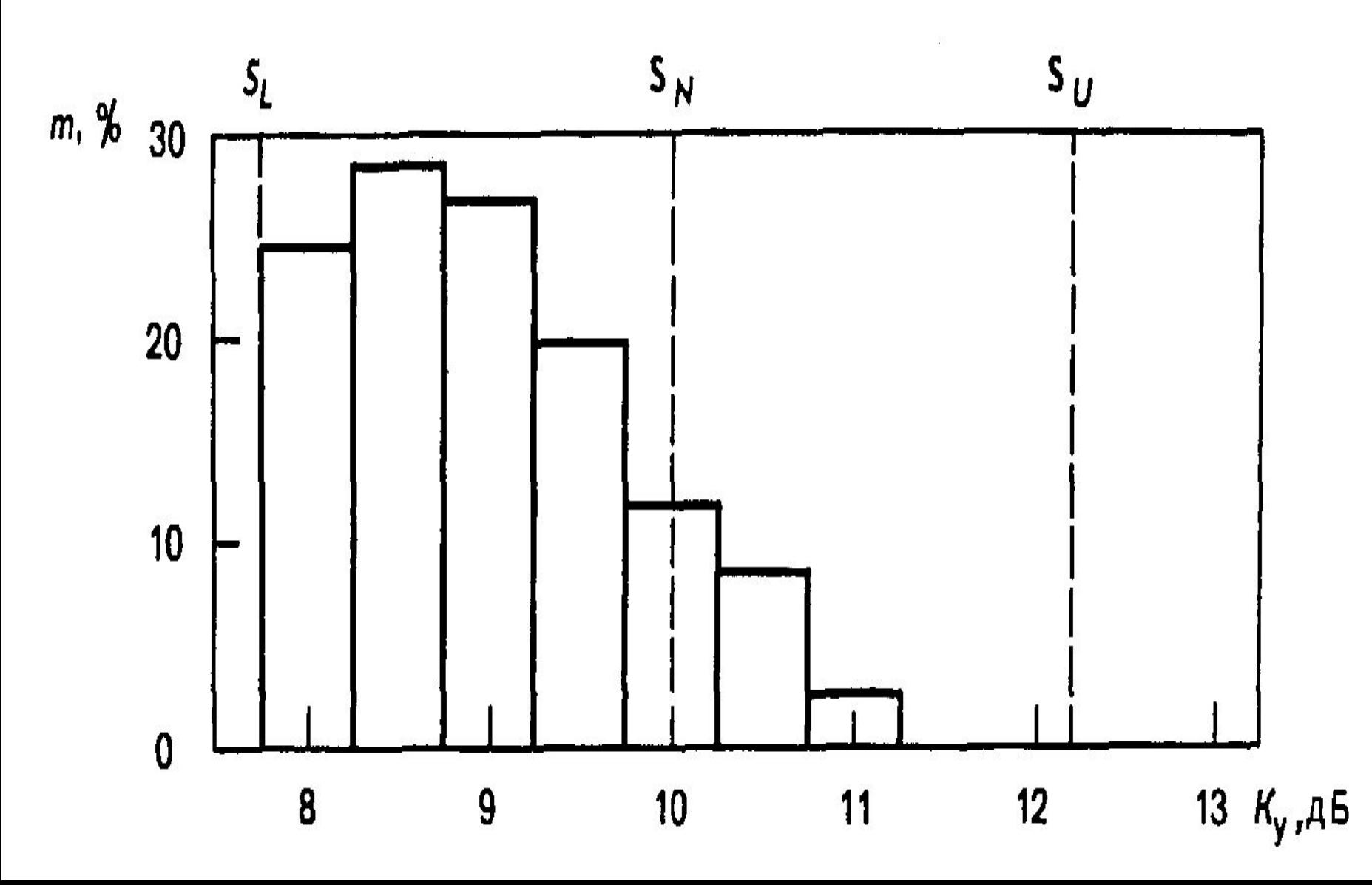

## Пример (пр.)

- Номинальное значение представляет собой математическое ожидание, т.е. среднее значение коэффициента усиления для данного типа усилителя при его производстве, которое можно рассматривать как генеральную характеристику.
- Совокупность всех значений коэффициентов усилений выпускаемых усилителей — генеральная совокупность значений коэффициента усиления.

# Допустимые пределы S<sub>L</sub> и S<sub>U</sub>

- В ТУ установлены допустимые пределы изменения коэффициента усиления:
- - нижняя граница допуска *S L* = 7,75 дБ;
- - верхняя *S<sub>u</sub>* =12,25 дБ.
- Ширина поля допуска Т определяется как величина, равная разности значений верхней *S<sub>u</sub> и нижней S<sub>L</sub> границ допуска:*

$$
T = S_{U} - S_{L}.
$$

### *Отсутствие проблем?*

- Если расположить все 120 значений коэффициентов усиления в ранжированный ряд, то:
- - можно было убедиться, что все значения лежат в пределах поля допуска *Т*,
- - создается *иллюзия отсутствия проблем* (качество процесса лежит в пределах поля допуска, установленного потребителем);
- - создается *иллюзия отсутствия необходимости дальнейшего анализа*.
- о качестве.
- Это дополнительная информация для дальнейшего анализа и принятия решения
- В отличие от сделанного выше заключения гистограмма сразу показывает, что распределение коэффициентов усиления хотя и находится в пределах поля допуска Т, но значительно сдвинуто в сторону нижней границы S, и у большинства усилителей значение этого параметра качества меньше номинала Т/2.
- Гистограмма информативнее

## Гистограмма информативнее (пр)

- По изображенному распределению на гистограмме можно выяснить, в удовлетворительном ли состоянии находятся партии изделий и технологический процесс.
- Выяснив это, можно активно решать проблемные моменты.
- - какова форма распределения?
- - каков центр распределения по отношению к центру поля допуска *Т/2*,
- - какова широта распределения по отношению к широте допуска  $\mathcal{S}_{\iota}$ – $\mathcal{S}_{\iota'}$ ,

 исходя из установленных допусков рассматривают следующие вопросы:

### моментов,

Для выяснения проблемных

## По форме распределения,

которая легко «вырисовывается читается», рассмотрим, какие меры можно принимать в различных случаях.

На рис. \*3.18,а,...,з приведены примеры различных сочетаний плотности распределения с допуском Т.

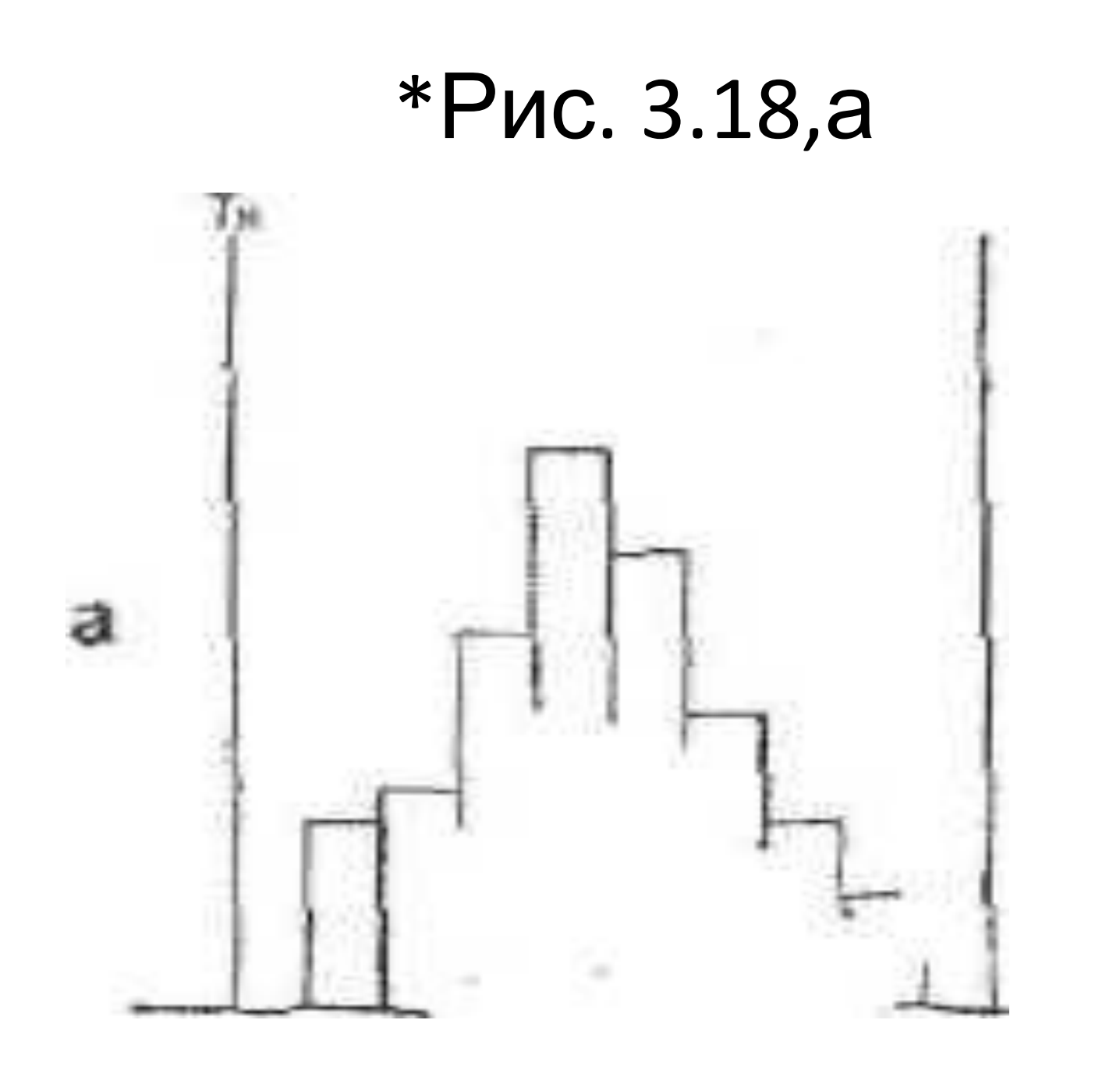

#### На рис. 3.18,а видно, что форма распределения удовлетворительна, ибо ее левая и правая стороны симметричны.

- Если широту распределения сравнить с шириной допуска, то она составит примерно ¾, а центр распределения и центр поля допуска совпадают.
- Следовательно качество партии находится в удовлетворительном состоянии и в данной ситуации можно продолжить изготовление продукции не вмешиваясь в процесс.

Рис. 3.18,б...з

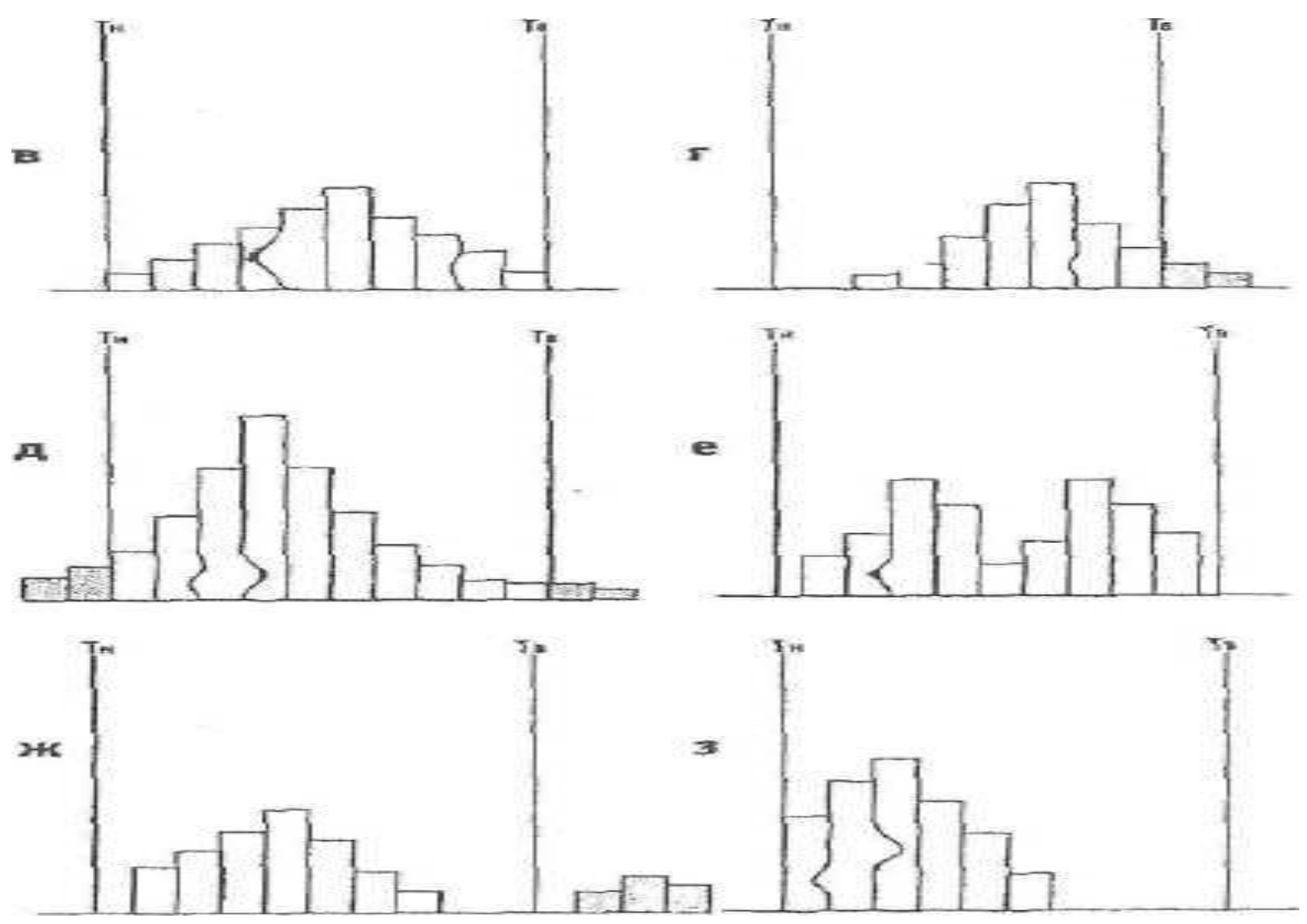

- На рис. \*3.18, форма б распределения отклонена вправо,
	- поэтому центр распределения тоже смещен. Имеется опасение, что среди изделий — в
	- остальной части партии могут находится дефектные, выходящие за верхний предел
	- допуска. В этом случае проверяют, нет ли систематической ошибки в измерительных
	- приборах.
- Если ошибок нет, то продолжают изготавливать продукцию, отрегулировав операцию так, чтобы центр распределения совпадал с центром поля допуска.
- распределения совпадает с широтой поля допуска, то имеется опасение, что со стороны верхнего и нижнего пределов допуска могут появиться дефектные изделия. • Если продолжить работать таким же образом, то обязательно появятся дефектные изделия. Поэтому, чтобы сузить широту распределения, необходимо принять меры для обследования оборудования, условий обработки, оснастки и т. д.
- На рис. \*3.18, в центр распределения расположен правильно, однако, поскольку широта
- Так как широта распределения и широта поля допуска почти одинаковы, необходимо без промедления путем регулирования переместить центр распределения в центр поля допуска и либо сузить широту распределения, либо пересмотреть допуск.
- центр распределения смещен, что говорит о присутствии дефектных изделий.

## На рис. \*3.18,г

 центр распределения совпадает с центром поля допуска, но широта распределения превышает широту поля допуска, обнаруживаются дефектные изделия по обе стороны допуска. Необходимо провести управляющие воздействия для ликвидации дефектных изделий.

#### На рис. \*3.18,д

# На рис. \*3.18,

е

 распределение имеет два пика, хотя образцы взяты из одной партии. Это явление объясняется либо тем, что сырье фактически было двух разных сортов, либо в процессе работы была изменена настройка станка, либо тем, что в одну партию соединили изделия, обработанные на двух разных станках. Исходя из этих и других соображений, следует производить обследование послойно.

#### На рис. \*3.18,ж (нч)

главные части распределения (широта и центр) в норме, однако незначительная часть изделий выходит за верхний предел допуска Т<sub>в</sub> и, отделяясь, образует обособленный «островок».

#### На рис. \*3.18,ж (ок)

• Изделия, выделенные на «островке», возможно, представляют собой часть дефектных изделий, которые могли перемешать с качественными изделиями в общем потоке технологического процесса. В данной ситуации следует принять меры, например методом расслоения, для выяснения самых различных обстоятельств, достаточным образом объясняющих причину явления.

Рассмотрим случай, когда гистограмма имеет симметричный вид ("колокол") ─

- ─ можно предполагать гауссовский закон распределения случайной величины и среднее значение гистограммы приходится на середину размаха данных.
- Наивысшая частота оказывается в середине и постепенно снижается в обе стороны (такая форма встречается чаще всего, в связи с чем такой тип гистограмм называют обычным).

#### Если предполагать, что

- гистограмма следует нормальному (гауссовому) закону распределения, то возможно исследование *воспроизводимости процесса*, т.е. *определяется неизменность основных параметров процесса*:
- - среднего значения или математического ожидания *М(х);*
- - стандартного отклонения **σ***(х)* во времени\*.

#### **\*Стандартное отклонение**

- *• Стандартное отклонение классический индикатор изменчивости из описательной статистики.*
- Спасибо Карлам (Гауссу и Пирсону) за то, что мы имеем возможность пользоваться стандартным отклонением.
### **\*Стандартное отклонение**,

 среднеквадратичное отклонение, СКО, выборочное стандартное отклонение (англ. standard deviation, *STD, STDev*) — очень распространенный показатель рассеяния в описательной статистике.

 Показатель СКО можно (и нужно) использовать в техническом анализе для обнаружения степени рассеяния «цены» анализируемого инструмента во времени. Обозначается греческим символом Сигма «**σ**».

### \*Вычисление СКО

- Самостоятельное вычисление СКО вряд ли понадобиться, т.к. основные программы обработки данных **имеют встроенную функцию вычисления стандартного отклонения**.
- Например, в Microsoft Excel эта функция называется СТАНДОТКЛОН.
- *• Вручную вычислять стандартное отклонение "не очень интересно".*

# **Стандартное отклонение**

- **можно определить** как корень из суммы квадратов разниц между элементами выборки и средним, деленной на количество элементов в выборке.
- Если количество элементов в выборке превышает 30, то знаменатель дроби под корнем уменьшают на единицу (*n-1*). Иначе используется *n*.

#### Знание стандартного отклонения во времени важно при оценке процесса с помощью выборочных данных, когда требуется выяснить:

- - вероятность пересечения распределения генеральной совокупности границ поля допуска;
- - появления (в связи с этим) несоответствия требованиям потребителя (пользователя).

#### Нормальное распределение

• Если процесс имеет нормальное распределение, то легко определить возможность выхода распределения генеральной совокупности при заданных значениях *М(х)* и **σ***(х)* исходя из сравнения соответствующих трехсигмовых пределов и пределов поля допуска.

#### Необходимо учитывать следующую особенность:

- Из рис. \*3.10, \*3.11 (данные табл. \*3.6), видно, что если брать в качестве границ допуска трехсигмовые пределы, то:
- - годными будут считаться 99,73 % всех данных генеральной совокупности;
- - несоответствующими будут считаться 0,27 % данных (non-conformity — *NC*) требованиям потребителя (пользователя) – они расположены за границами заданного поля допуска *Т*.

#### Рис. \*3.10. К понятию годности при выборе трехсигмовых пределов

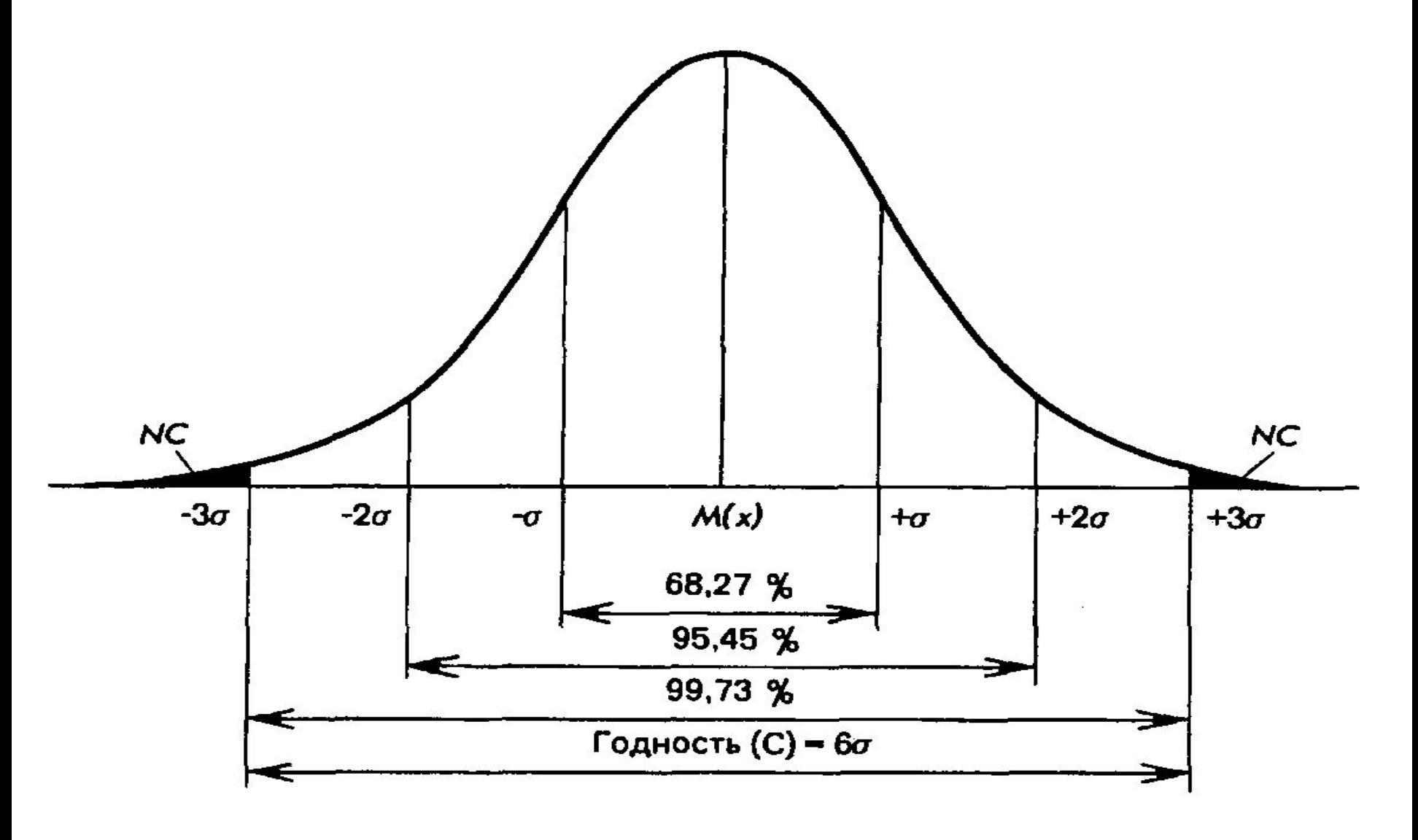

Рис. \*3.11. Гауссовское распределение погрешностей параметров качества процесса при различных значениях коэффициентов смещения: *1* - (K=0); *2 —* (*K*>0); *3 — (К< 0);* NC — относительное количество несоответствующих требованиям изделий, параметры качества которых выходят за границы поля допуска *Т*

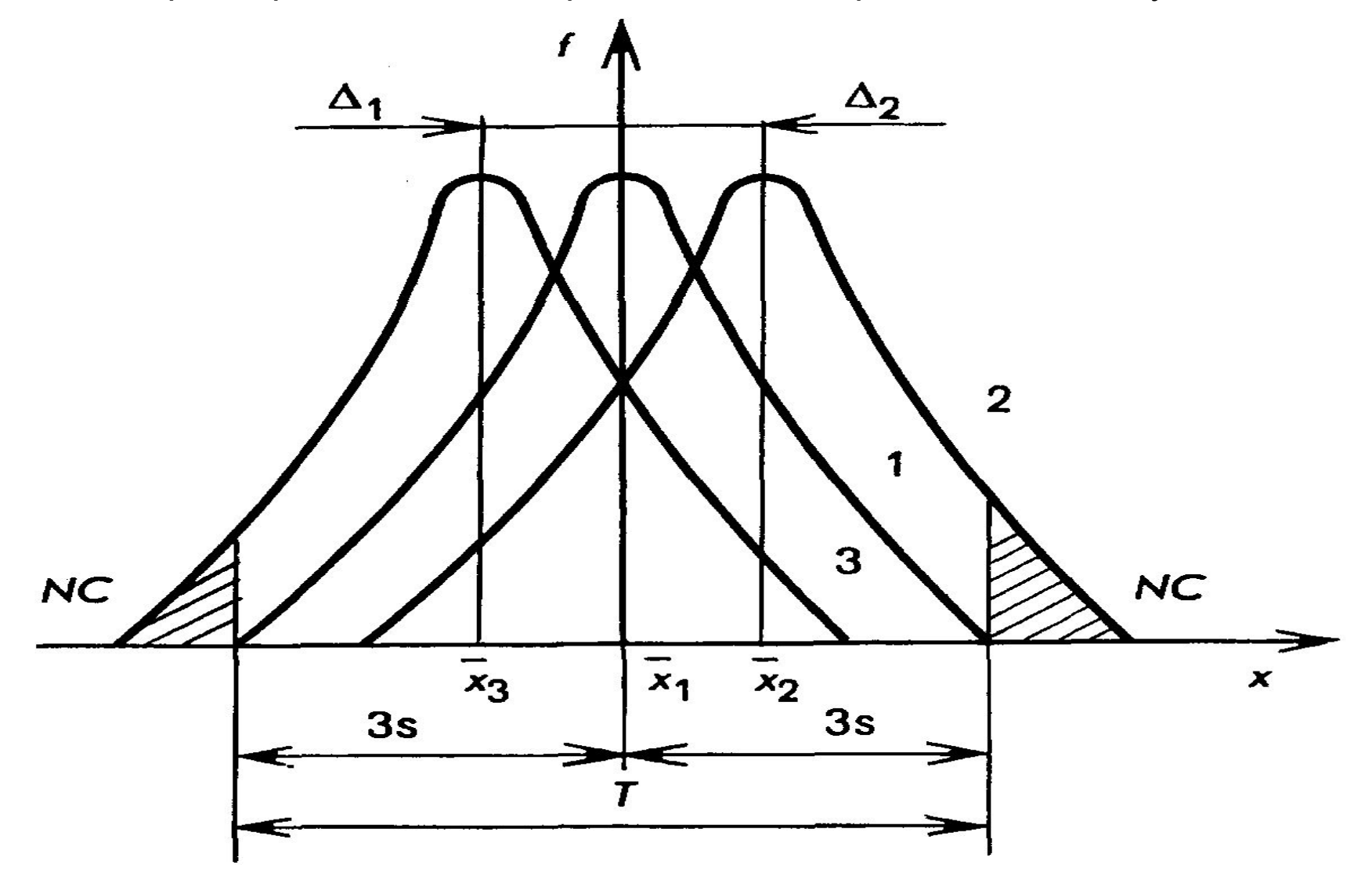

# В итоге, при рассматриваемом подходе

 часть годных данных (< 0,27 %) считают несоответствующими требованиям, и в этом состоит особенность трехсигмовых пределов, которые применяют на практике, сравнивая распределение данных с устанавливаемыми границами допуска *Т*.

#### **| одные**

Предполагаемые годные (СООТВЕТСТВУЮЩИЕ ТРЕХСИГМОВЫМ пределам) данные будем обозначать через С (conformity) и их количество будет определяться трехсигмовыми пределами при  $C = 6$  (учитывая, что в  $C = 6\sigma$ величина  $\sigma = 1$ , то есть стандартное).

# Коэффициент годности

Для количественной оценки того, сколько из предполагаемых годных данных (conformity) вошло в поле допуска, используют так называемый коэффициент годности С.:

$$
C_p = T / C = (S_U - S_L) / 6
$$
 (1)

Коэффициент ГОДНОСТИ является частным случаем *коэффициента точности*, который применяется при анализе воспроизводимости процесса по критериям точности и стабильности, и имеет следующий вид:

$$
C_p = T/(ks), \qquad (2)
$$

- где *k —* коэффициент, зависящий от типа закона распределения исследуемых данных:
- - для гауссовского закона распределения *k =*  6;

#### Точность технологического

процесса оценивают исходя из следующих критериев:

- $K_{\tau}$ < 0,75 технологический процесс точный, удовлетворительный;
- $K_{\overline{I}} = 0,76$ -0,98 требует внимательного наблюдения;
- $K_{\tau}$ > 0,98 неудовлетворительный.
- Поэтому*,* когда  $K_{\mathcal{T}}$  > 0,98, необходимо немедленно выяснить причину появления дефектных изделий и принять меры управляющего воздействия.

### *На рис. \*3.19 а, б,*

*в*

 *изображён коэффициент точности технологических процессов для случаев:* 

- *• а* точность стабильна, поскольку имеет запас точности;
- *• 6* целиком заполнено поле допуска, имеется опасение, что появятся дефектные изделия;
- *• в* по обе стороны допуска появляются дефектные изделия.

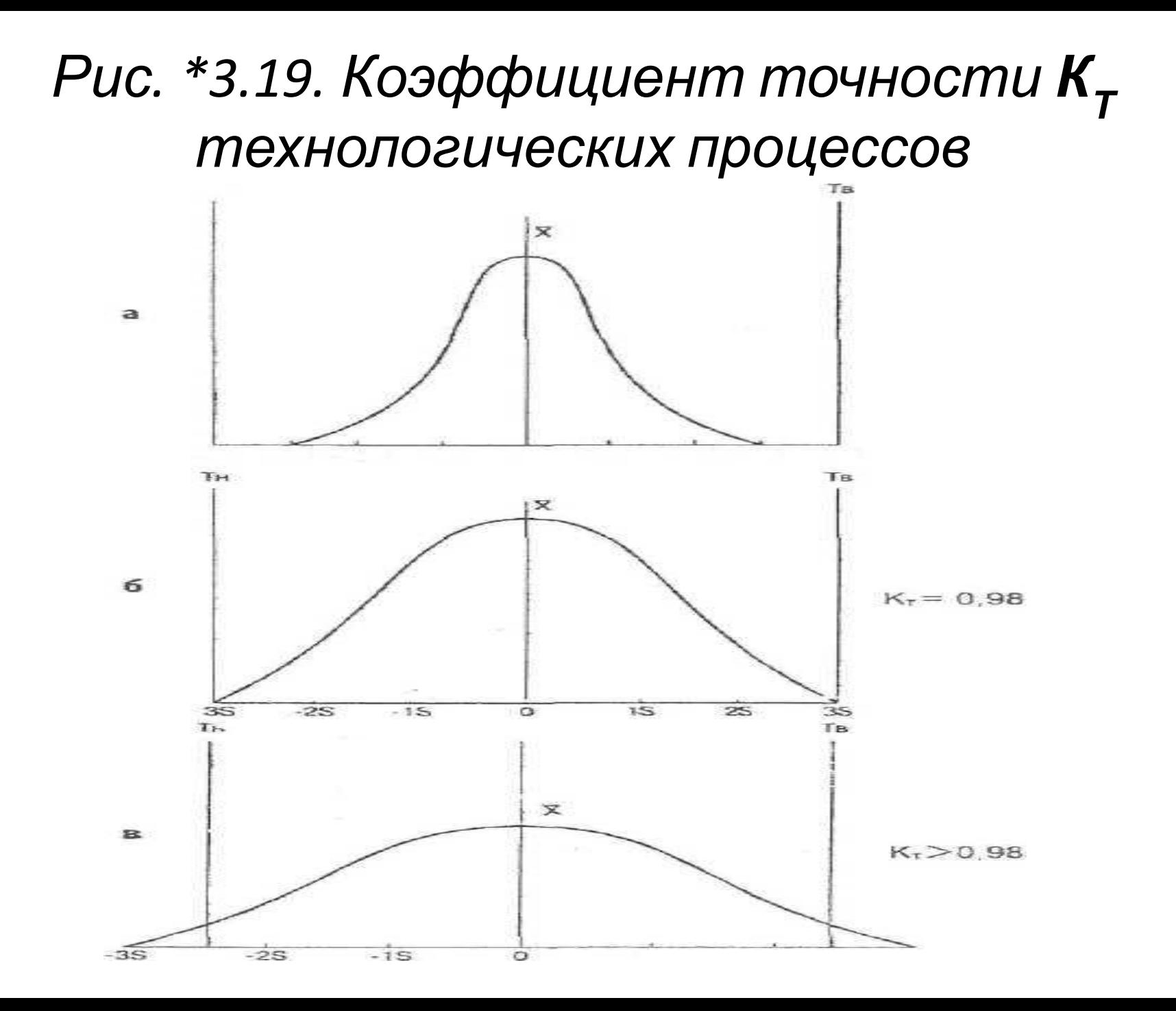

### В зарубежной литературе

 отношение *С p* принято называть *отношением* или *индексом годности*.

- Исследование воспроизводимости процесса с помощью *С p* позволяет оценить качество процесса в соответствии с требованиями потребителя.
- Чем больше величина *С p*  , тем выше качество процесса и тем *меньше вероятность* его *выхода* (*несоответствия* ожиданиям потребителя).

#### Коэффициент смещения

- Для оценки вклада *систематических изменений* в протекание процесса применяют *индекс годности*, который называют *коэффициентом смещения (К).*
- *• С* помощью *К* можно оценить изменение среднего значения распределения от его значения, заданного потребителем (рис. \*3.11),

#### Коэффициент смещения определяют по формуле:

$$
K = \frac{\Delta}{T/2} \tag{3}
$$

- где  $\Delta$  абсолютное смещение среднего значения контролируемого параметра от начала координат (см. рис. \*3.11).
- Чем меньше  $K$ , тем меньше вклад систематических изменений в ходе процесса.

 Гауссовское распределение погрешностей параметров качества процесса при различных значениях коэффициентов смещения:

- $1 (K = 0);$
- $2 (K > 0);$
- $3 (K < 0);$

 *NC* — относительное количество несоответствующих требованиям изделий, параметры качества которых выходят за границы поля допуска *Т.* (Рис. 3.11 Г.)

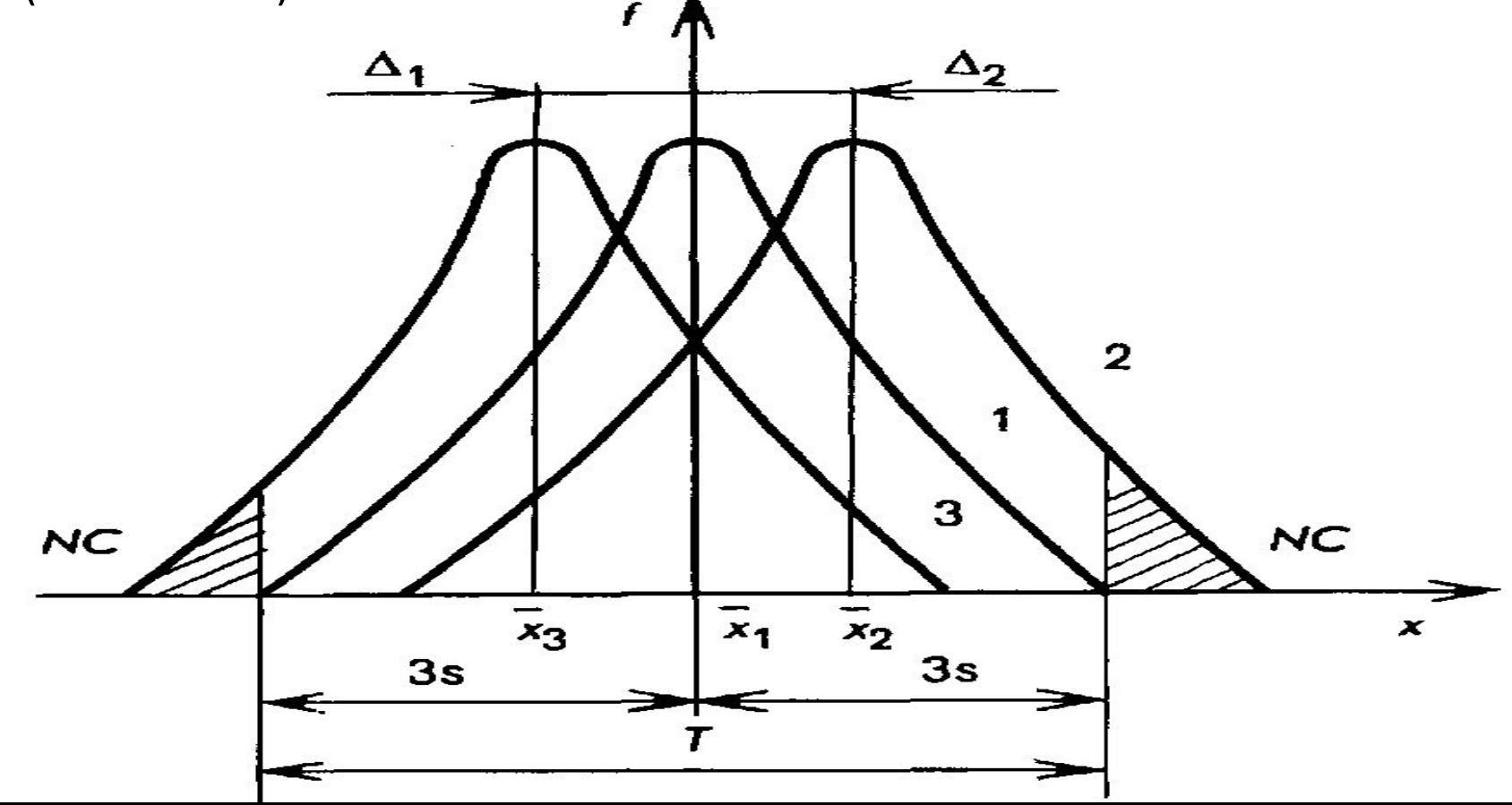

#### На практике часто

для оценки смещения среднего значения применяют индекс годности  $\bm{C}_{_{\bm{p}k}}$ , когда в знаменателе выражения (3) вместо Т используют  $C$ , а в числителе вместо  $\Delta$ подставляют наименьшее значение разности между средним значением и границей допуска  $[-\pi \sqrt{6} \sigma (S_1 - ...)$ , либо  $(... - S_1)$ :

$$
C_{pk} = \min \left\{ \frac{S_U - \overline{X}}{C/2} \sin \frac{\overline{X} - S_L}{C/2} \right\} \quad (4)
$$

# Когда *Х* не смещено

от центра поля допуска, т.е.  $(S_{U}^{-}...)=$ *(…-SL ),* то значение *Сpk* не подсчитывается, а изменчивость процесса в этом случае определяется только изменчивостью стандартного отклонения.

 Различные значения индексов годности в зависимости от вида гауссовского распределения приведены на рис. \*3.12.

- Когда достаточно *С p* ? • Для оперативной количественной оценки (рис. \*3.12) удовлетворительности хода процесса достаточно применения индекса годности *С p ;* считают, что при:
- *• С p* > 1,33 — процесс в удовлетворительном состоянии;
- $1,00 < C_r$ *p* < 1,33 — процесс отвечает предъявляемым к нему требованиям;
- *С p* < 1,00 — процесс не отвечает предъявляемым к нему требованиям.

#### Значения индексов годности в зависимости от

параметров <sup>и</sup> *<sup>S</sup>* гауссовского распределения (Рис. \*3.12).

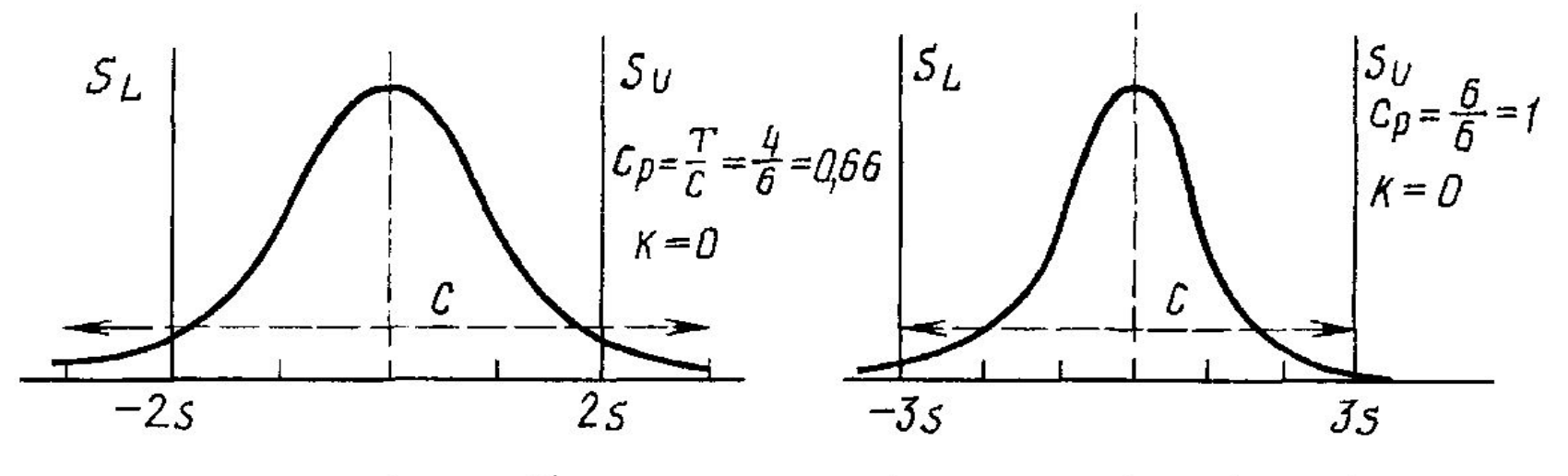

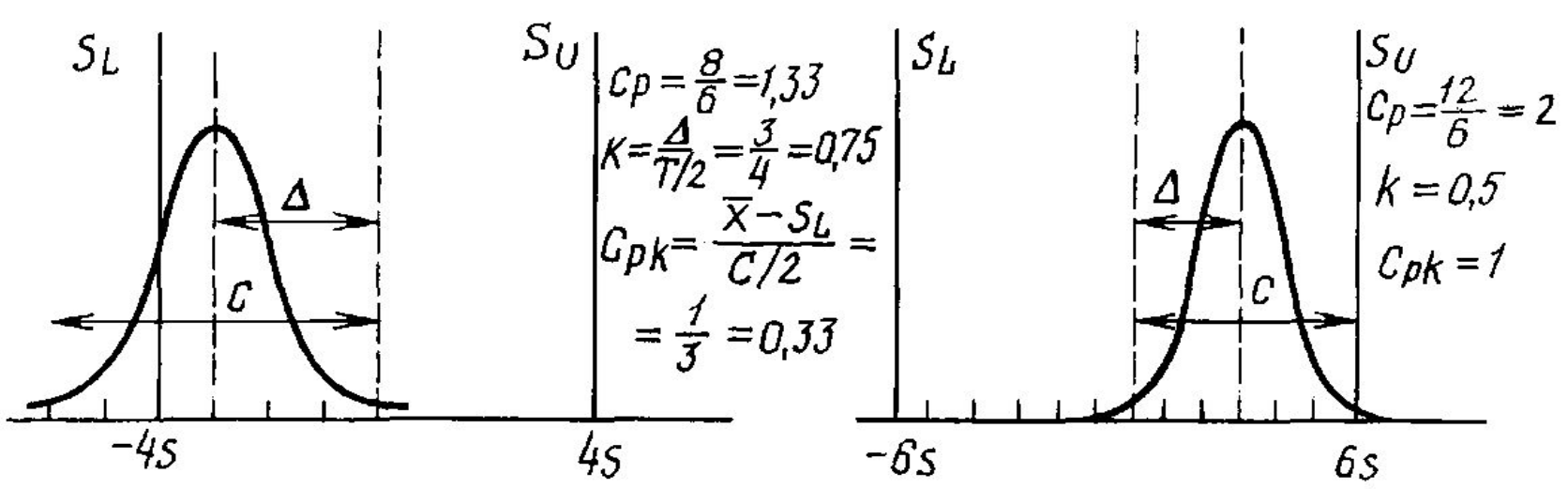

# (Нч) Пример составления гистограмм Проблема производителя

• На предприятии, производящем детали из листовых заготовок, после термообработки были обнаружены трещины на отдельных изготовленных деталях.

Требуется:

- быстро выяснить причину дефекта (иначе уровень всяческих потерь неизбежен);
- предотвратить его появление в

дальнейшем (обозримом будущем).

- Из ведущих специалистов предприятия создана группа экспертов, которая пришла к выводу: *• главными особыми причинами* возникновения дефекта могут быть:
- - режим термообработки (отжиг),
- - упрочнение деталей (закалка),
- - неправильный контроль качества;
- *• второстепенными особыми причинами дефекта* могут быть:
- - тип "садки" положения в печи,
- - тип *А<sup>i</sup>* детали (рессоры: *А<sup>1</sup> , А<sup>2</sup>* ),
- - номер *B<sub>j</sub>* смены (*B<sub>1</sub>, B<sub>2</sub>),*
- - неравномерность температуры в печи ( $\boldsymbol{\mathcal{T}}^{\circ}\text{C}$ ).

#### Построена диаграмма "причины-результат" (рис. \*5.4)

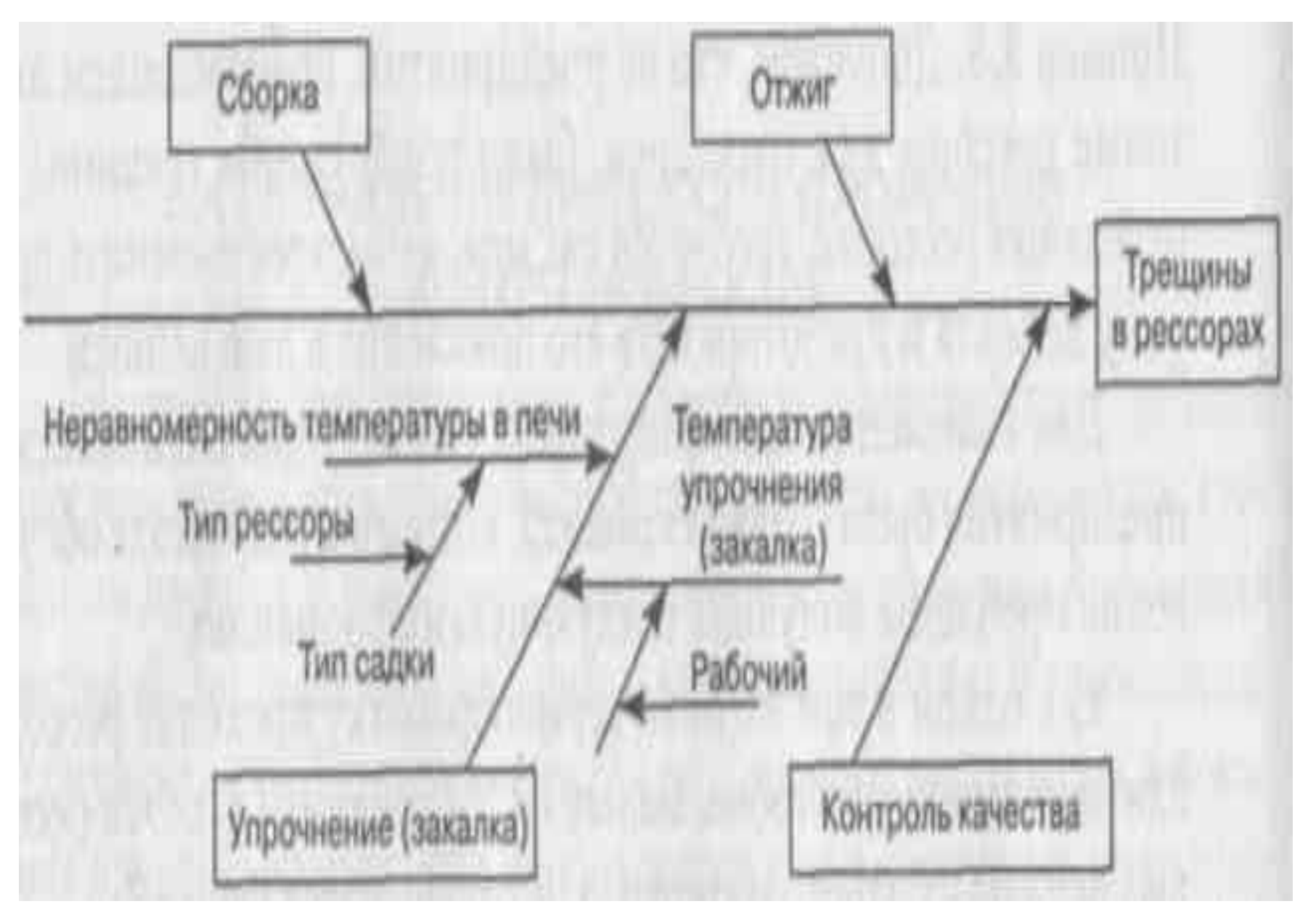

# Мероприятия (нч)

- Разработаны мероприятия по выявлению причин дефекта, в которых намечалось проведение ежедневно (в течение 16 рабочих дней) термообработки 4 партий (по 2 в каждой партии, отличающиеся способом садки) деталей с измерением их твердости (*НВ*).
- Планирование экспериментов производилось так, чтобы было варьирование вариантов термообработки по глараметрам «деталь»  $A_{1}$ ,  $A_{2}$  и «*смена»*  $B_{1}$ *, в*

# Мероприятия (пр)

- Одновременно предложено измерить твердость *всех изготовленных* деталей, в которых в течение этих 16 дней были обнаружены трещины (независимо от того, попали ли эти детали в эксперимент).
- Результаты экспериментов отражены в табл. \*5.3.

#### **Результаты плановых экспериментов**

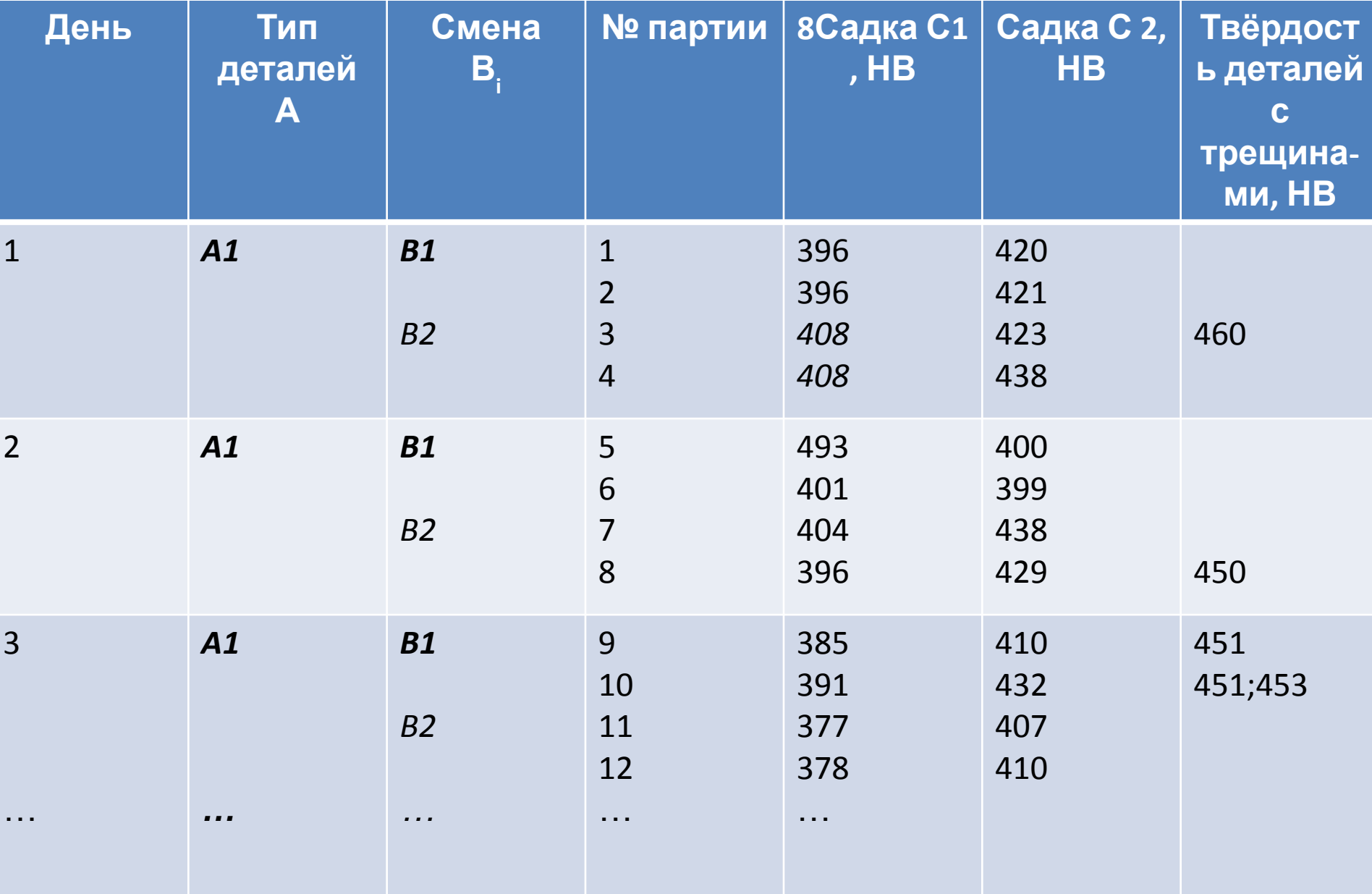

#### Результаты плановых экспериментов (нч)

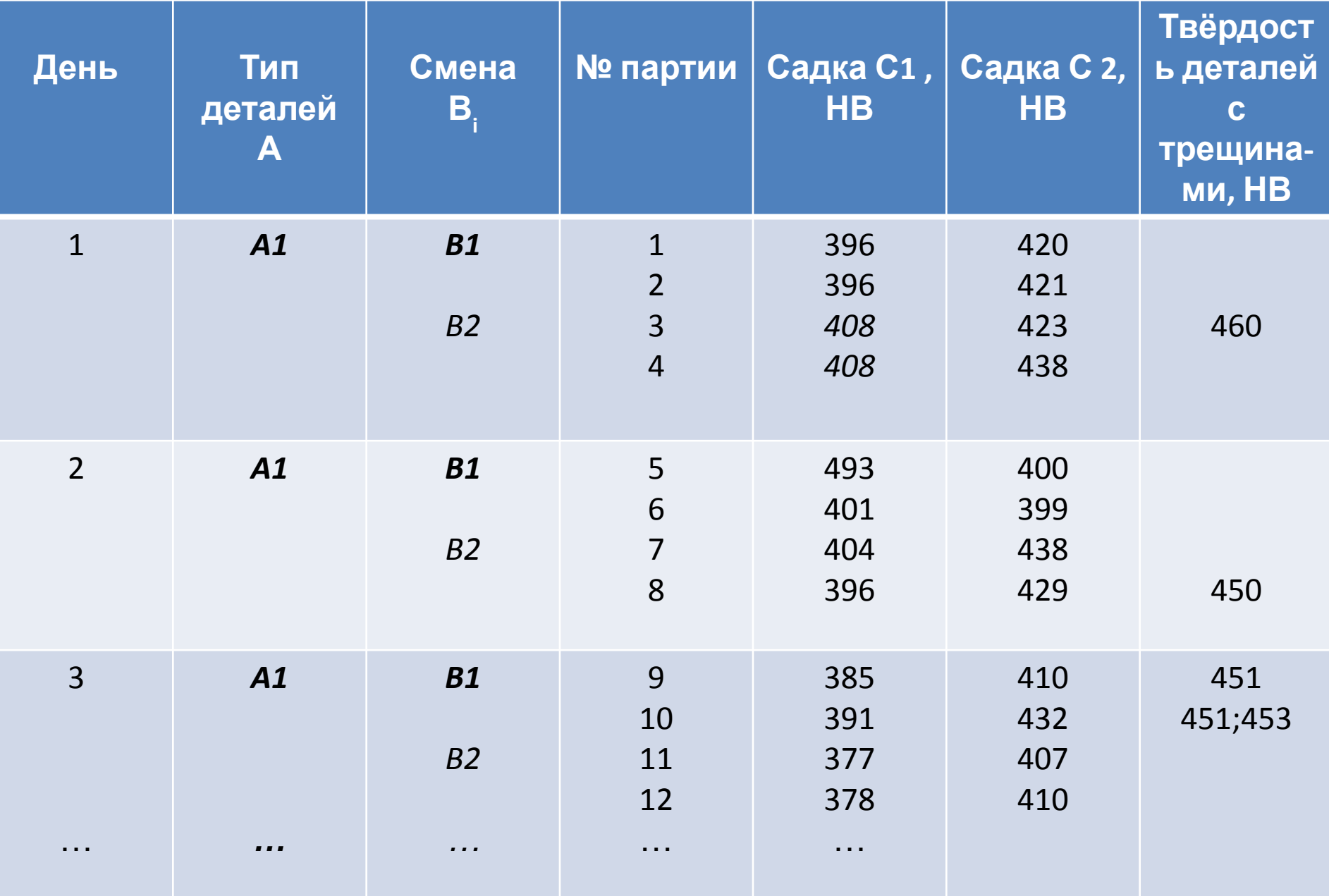

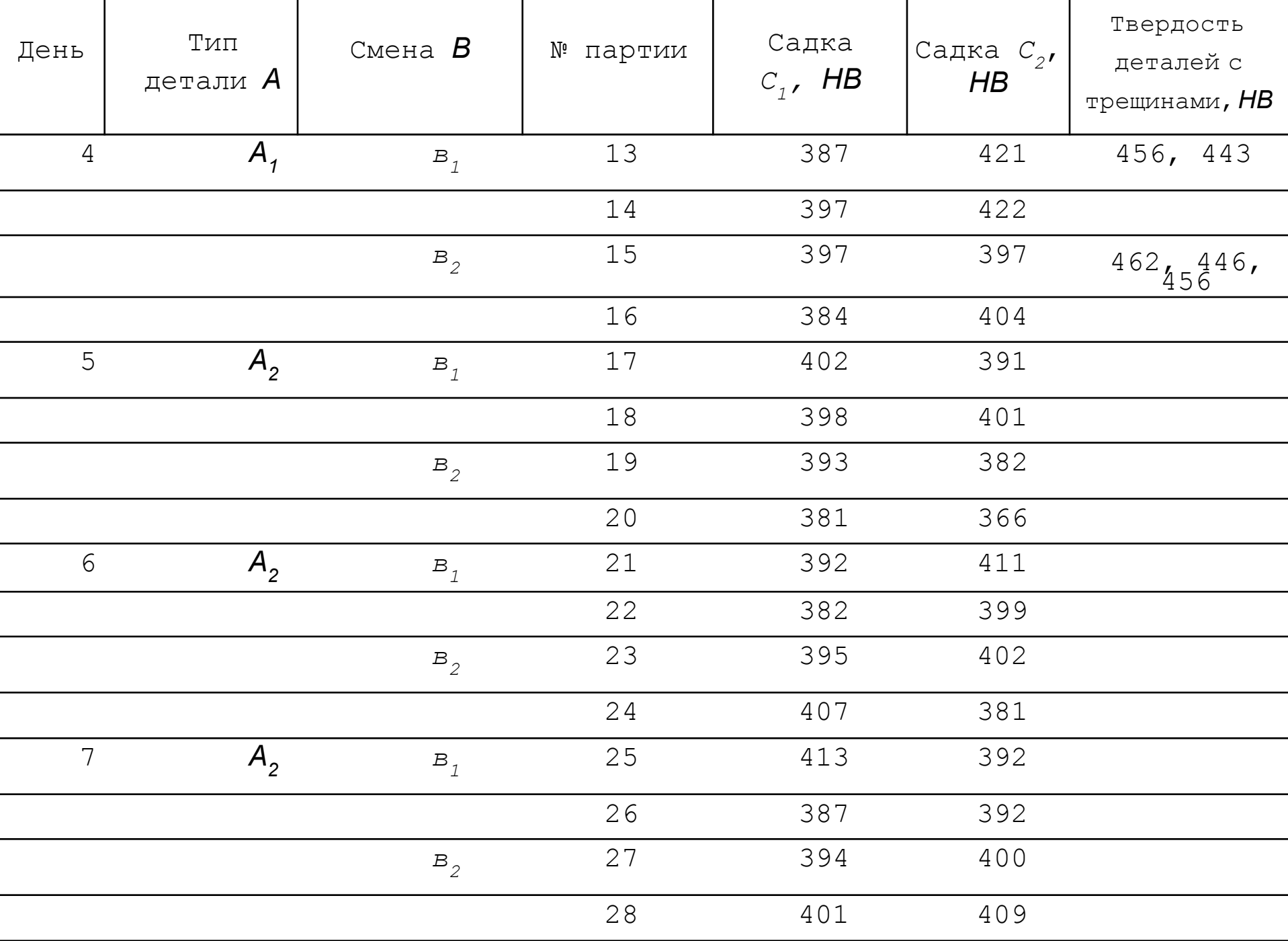

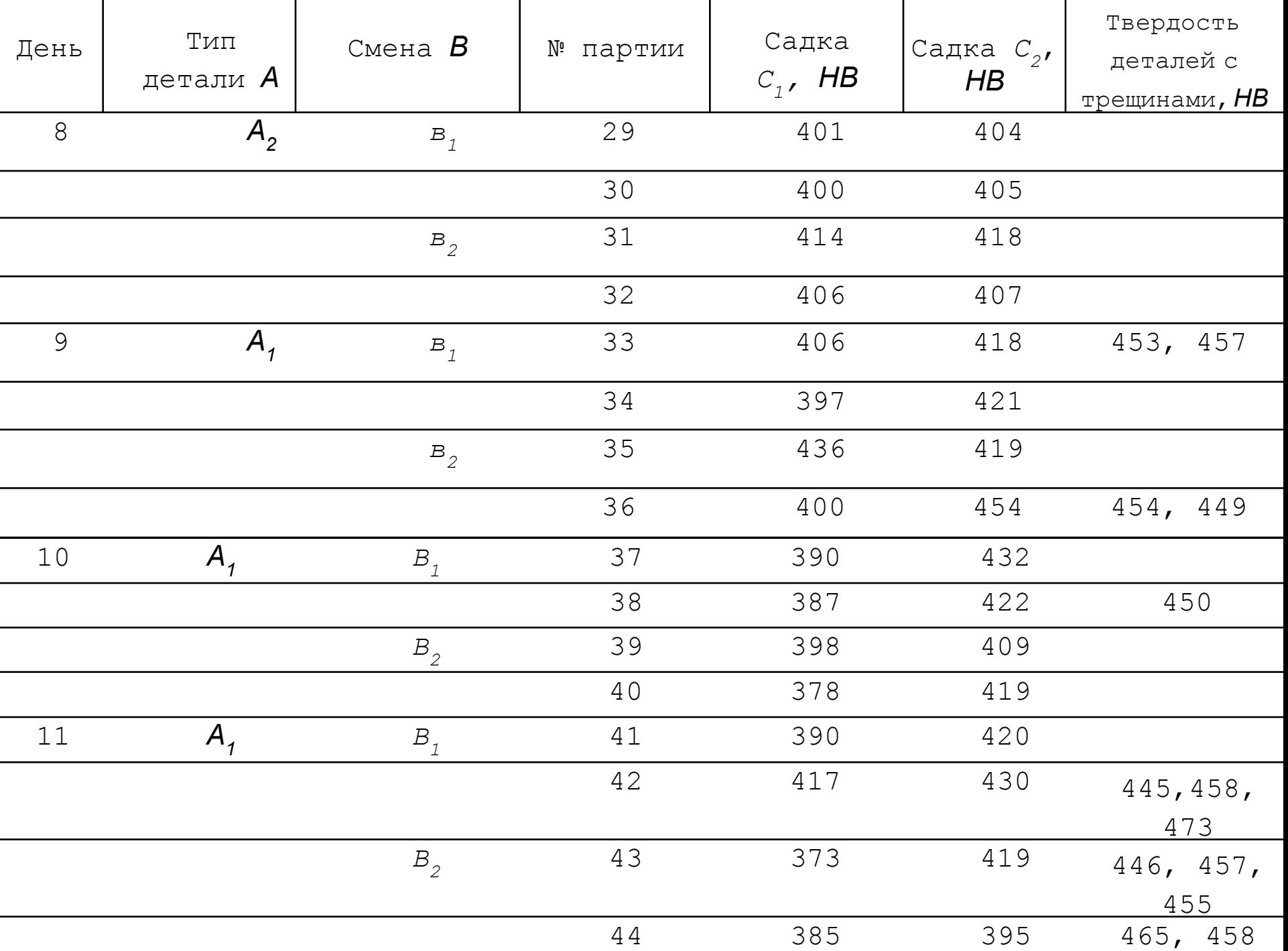

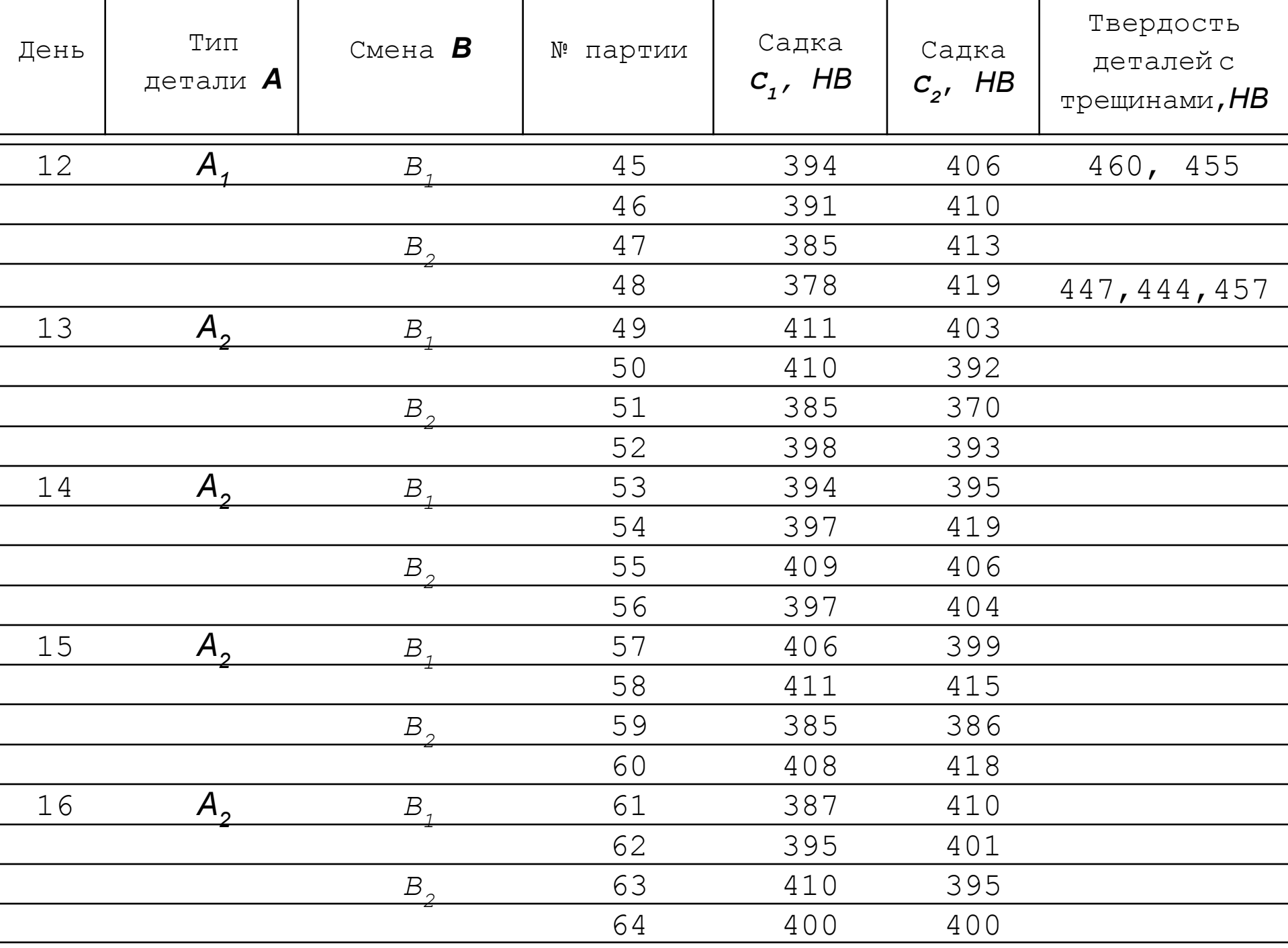

По результатам всех измерений твердости была построена общая гистограмма (рис.  $*5.5$ ).

• Гистограмма демонстрирует приблизительно нормальное распределение, причем все образцы лежат внутри границ поля допуска твердости. Вместе с тем трещины обнару-живаются у образцов, имеющих высокую твердость, хотя многие из них попадают в поле допуска.

#### Рис. \*5.5. Общая гистограмма распределения твердости (S<sub>i</sub> - S<sub>u</sub>) поля  $\partial$ OUVCKA T

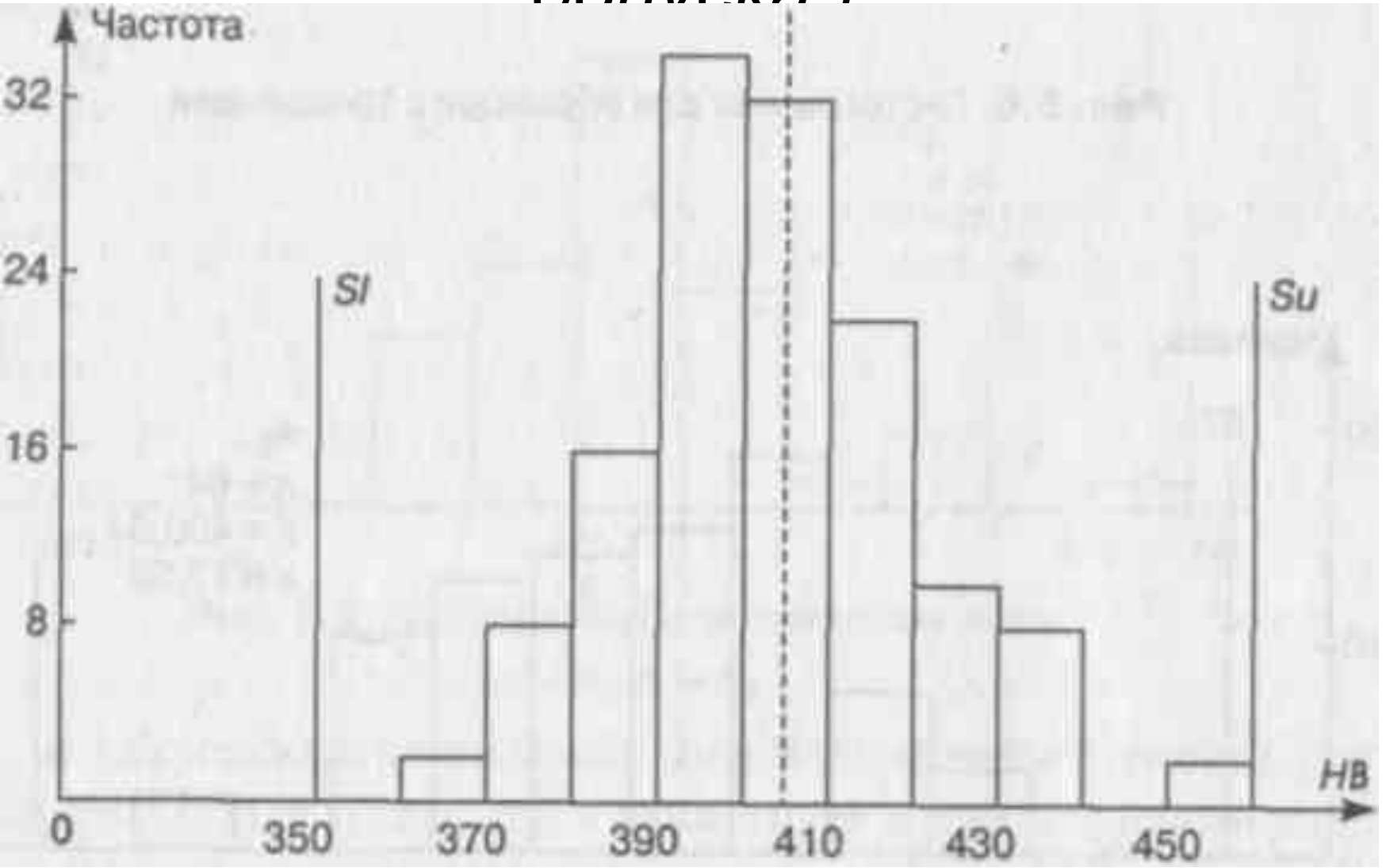

#### Рис. \*5.6. Гистограмма для образцов с трещинами

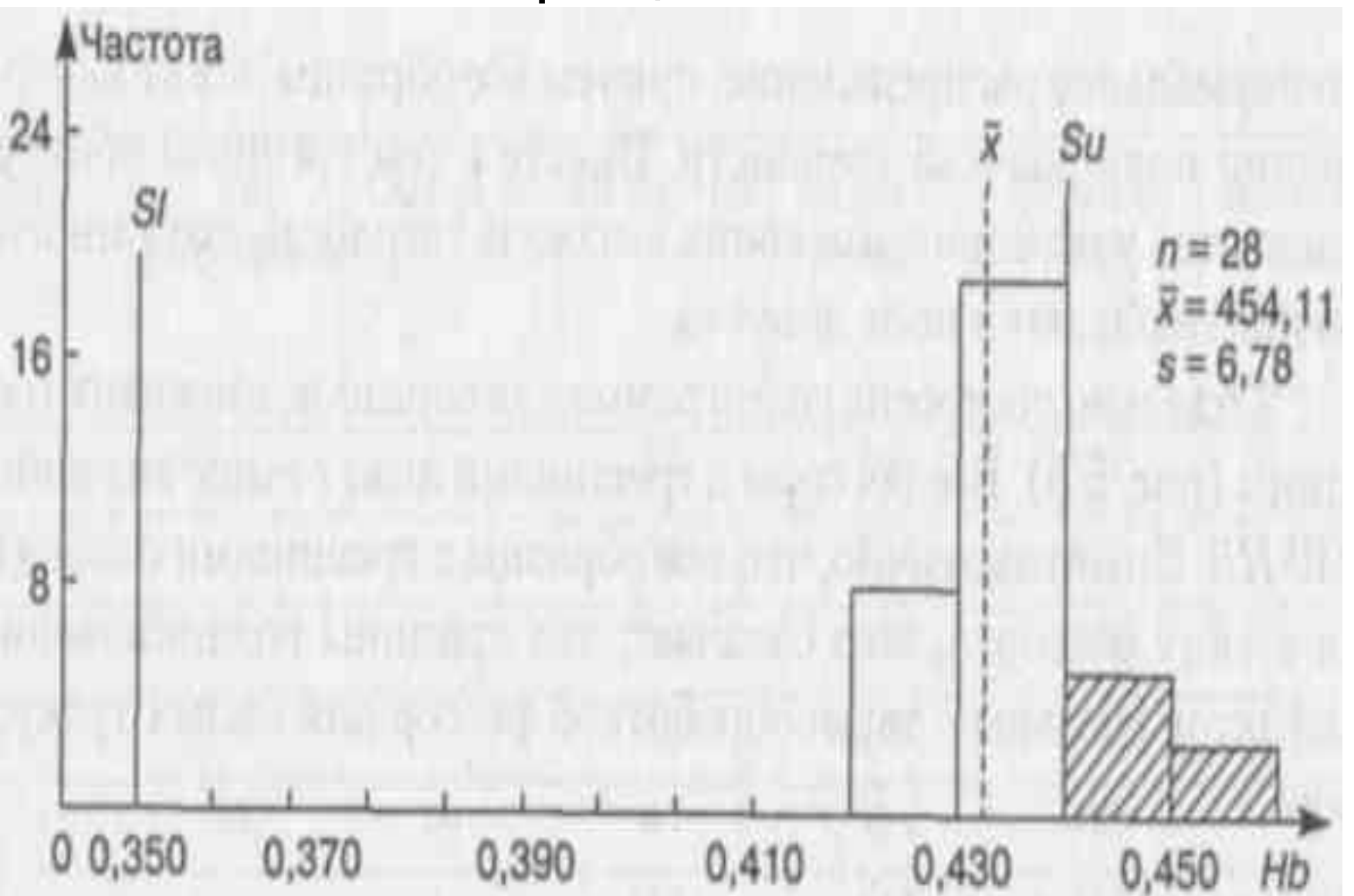
# Детали

- Гистограммы для различных типов деталей *А1 и А2 (рис. \*5.7) свидетельствуют, что:*
- ■ средняя твердость деталей типа *А1 несколько выше, чем твердость* деталей *типа А2 ;*
- ■ распределение твердости деталей типа *А2 имеет небольшой разброс и среди них нет образцов с трещинами.*

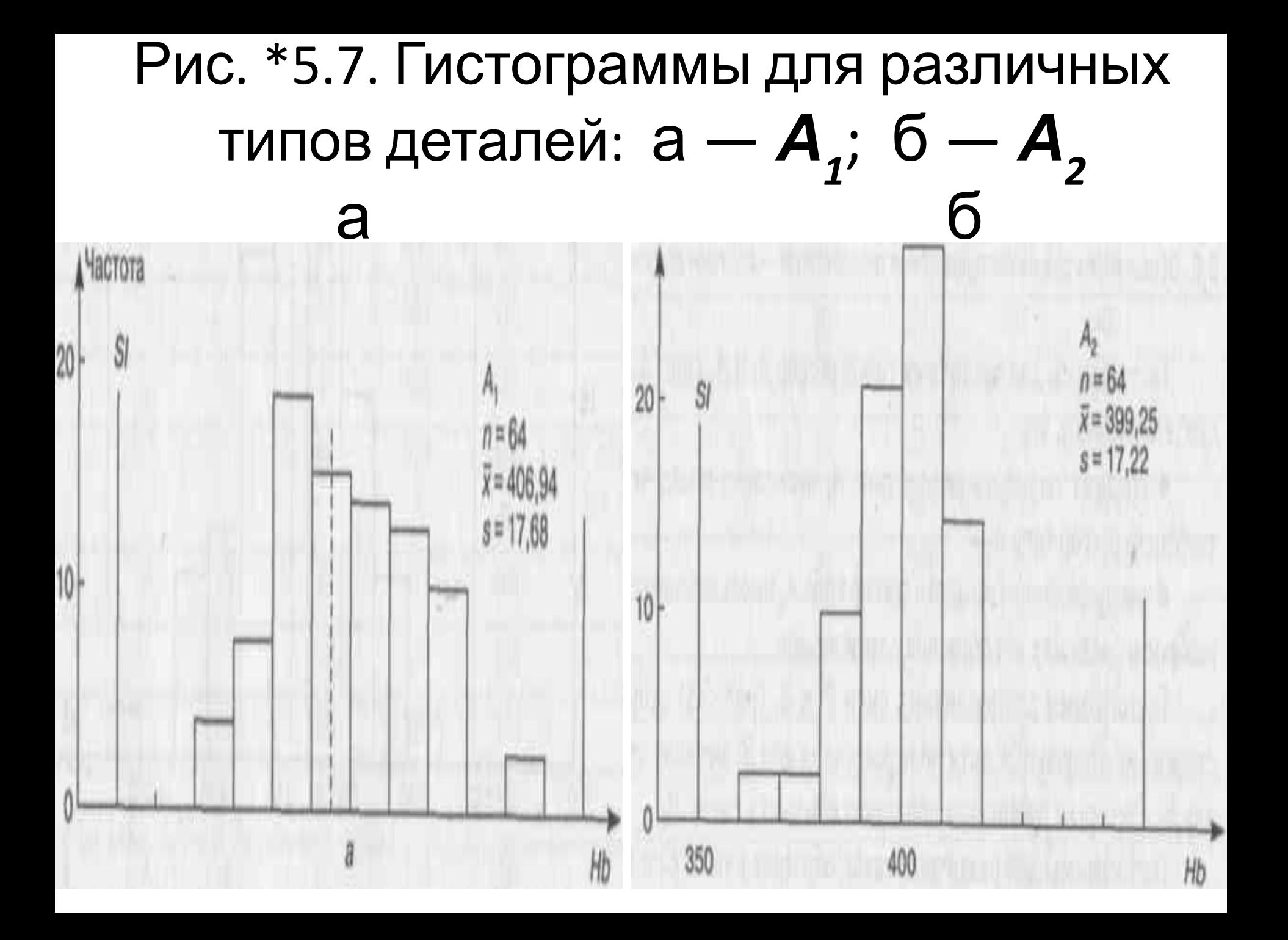

## Смены

- Гистограммы для различных смен *В1 и В2 (рис. \*5.8) существенно не отличаются, хотя поле рассеяния для В1 меньше, чем для В2.*
- *• Детали с трещинами попадаются только в смену В2.*

#### $\mathbf{I}$ VIV. ATTED THE POST IN THE INTERNATION IN THE SOLUTION CMeH:  $a - B_{1}$ ; 6 -  $B_{2}$

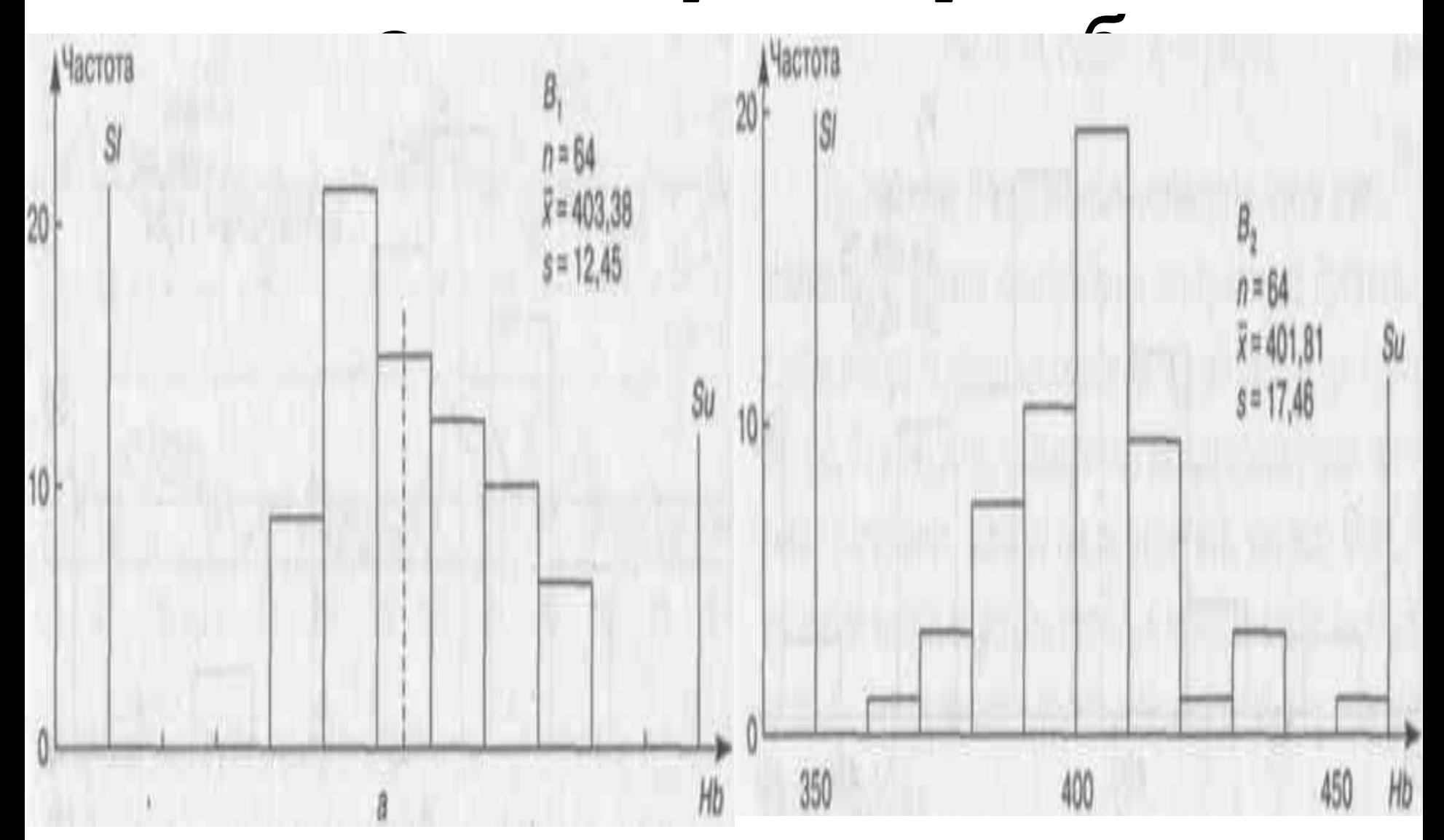

# Садки

- Гистограммы для различных садок образцов в печи *С1 и С2 (рис. \*5.9) показывают, что:*
- ■ средняя твердость образцов *С1*, взятых из середины печи, меньше, чем твердость образцов *С2, находящихся* у стенок*, и вариация — меньше;*
- ■ потрескались только образцы, взятые возле стенок *С2 (это свидетельствует о наличии в печи неравномерности температуры, поэтому образцы, расположенные у стенок, приобретают*

# Рис. \*5.9. | истограммы для различных положений печи для термообработки: а - Р,; б

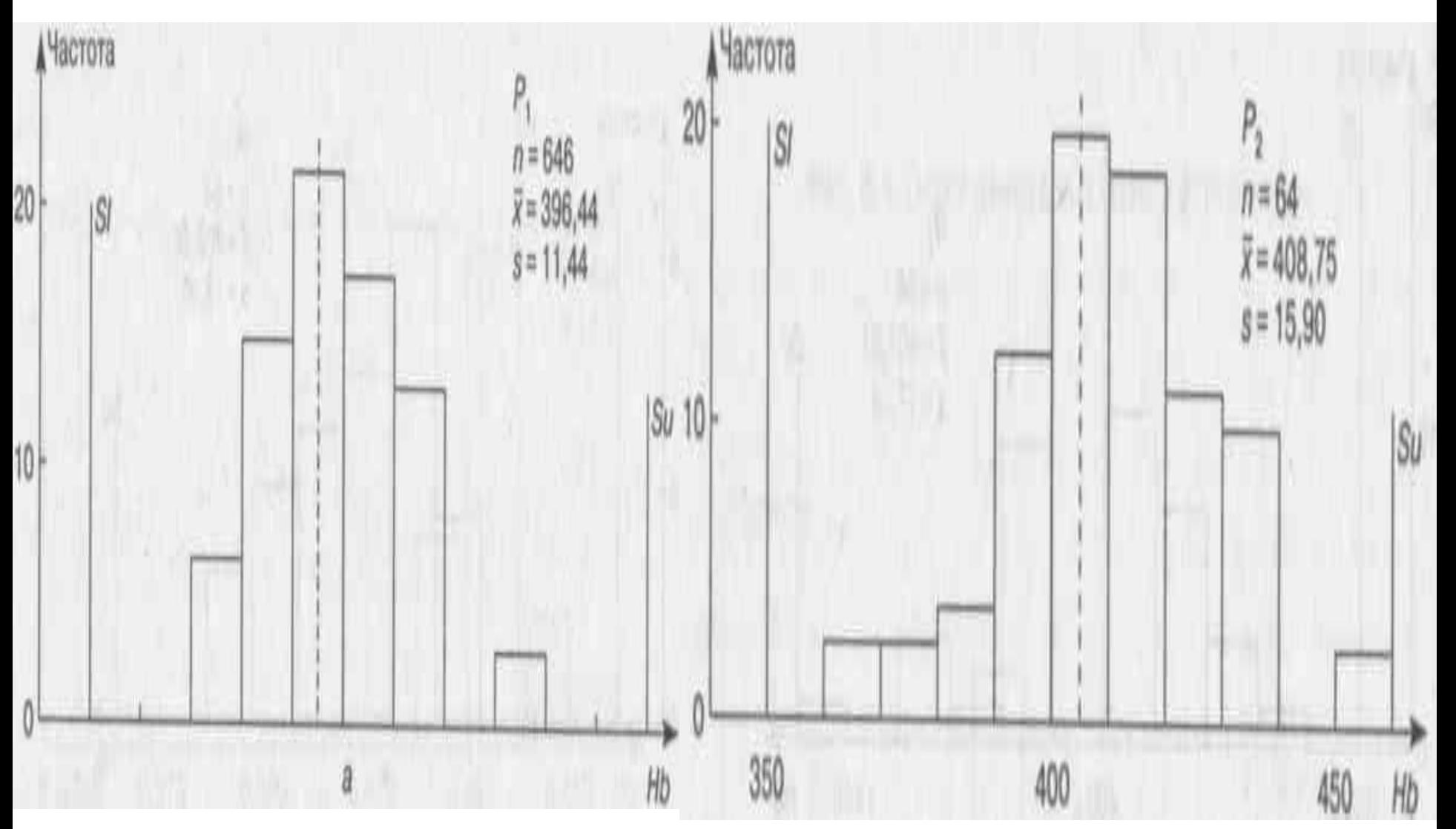

# Анализ гистограмм факторов *А и В*

- для различных комбинаций факторов *А и В показал:*
- *• что комбинация A2B1 имеет наименьшее рассеяние твердости образцов;*
- *• самые большие рассеяния связаны с комбинациями, в которых присутствует А1.*

Анализ гистограмм факторов *А, В и С* для различных комбинаций факторов *А, В и С показал:* 

- ■ средняя твердость образцов типа *A1 явно выше для положения С2, чем для положения С1;*
- ■ средняя твердость образцов типа *А2 практически не зависит от их положения в печи;*
- ■ все комбинации с *А2 концентрируются вокруг середины поля допуска твердости и имеют малую вариацию.*

гистограмм, приведённых выше. Однако представляет интерес и анализ процесса с применением контрольных карт, учитывая, что в этом случае имеют место свои специфические методы исследования, позволяющие получить лучшее понимание причин проблемы и путей её решения (см. «Контрольные карты»).

Окончательные выводы

для рассмотренного примера, можно

сделать ограничившись анализом

#### Приложение

### Таблица 3.2. Пробивные напряжения в вольтах диэлектрических слоев 160 однотипных МОП-структур

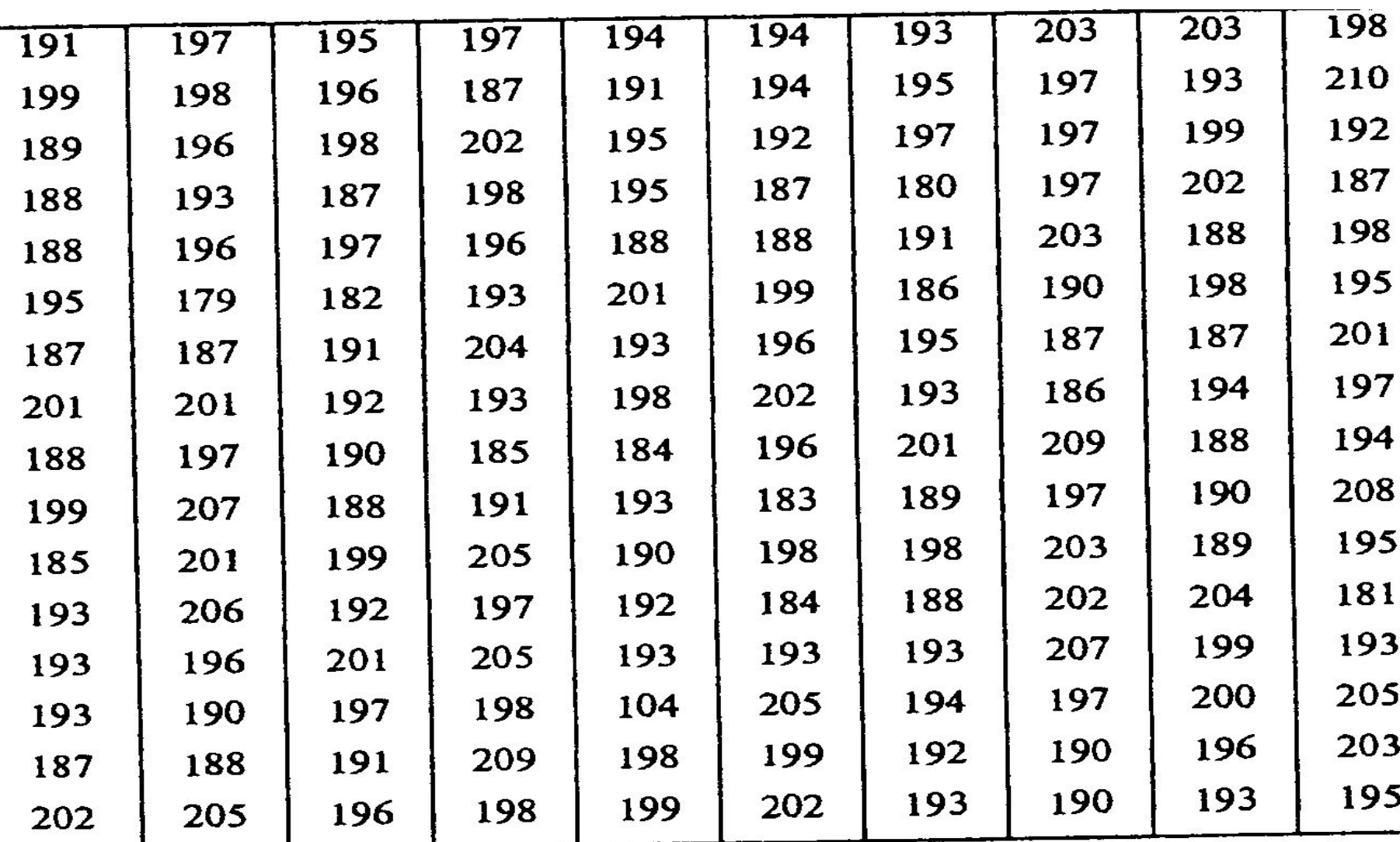

### Таблица 3.3. Упорядоченный статистический ряд наблюдений, составленный по результатам измерений пробивного напряжения диэлектрических слоев 160 однотицных МОП-структур

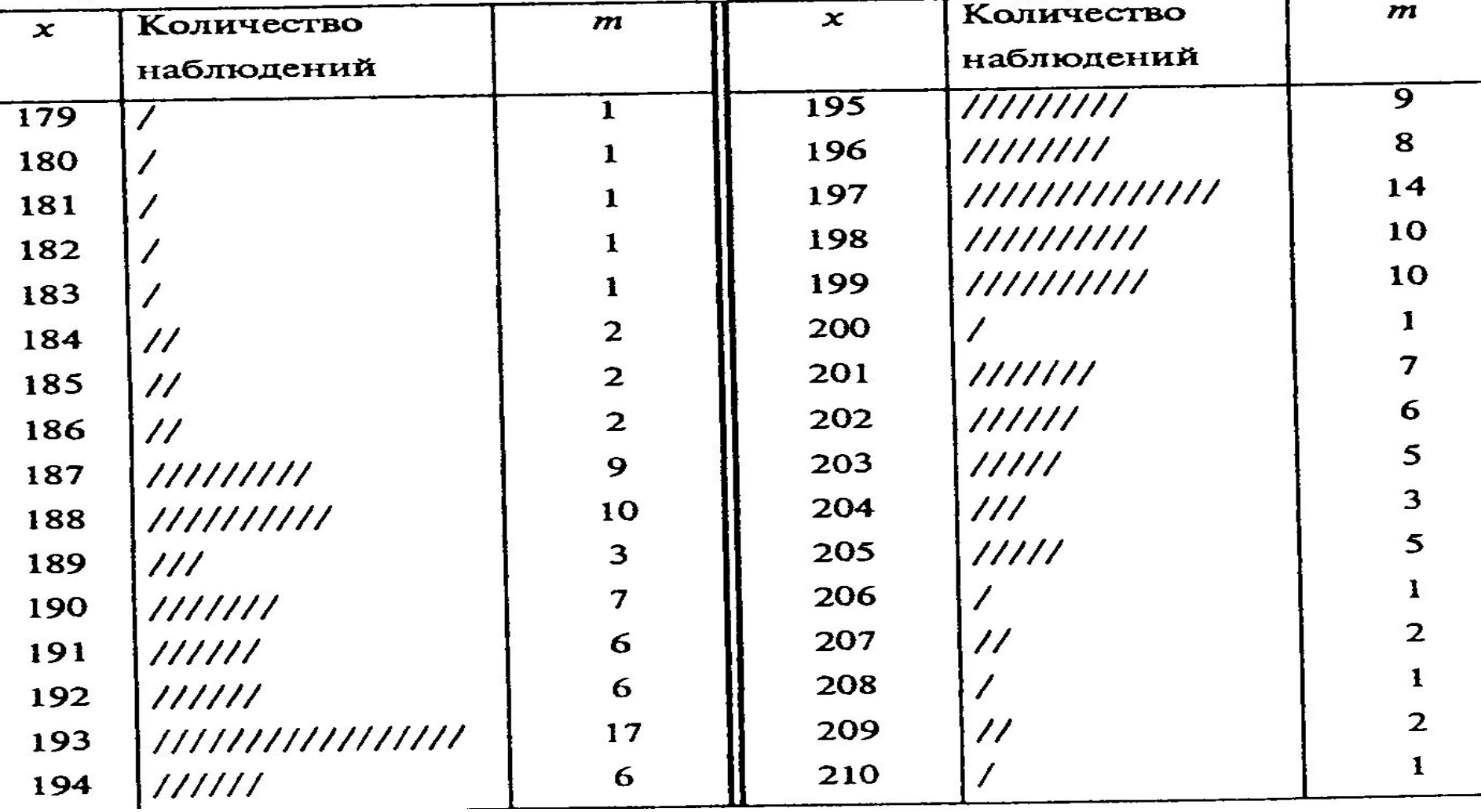

# Таблица 3.4. Способы объединения наблюдаемых значений показателей качества

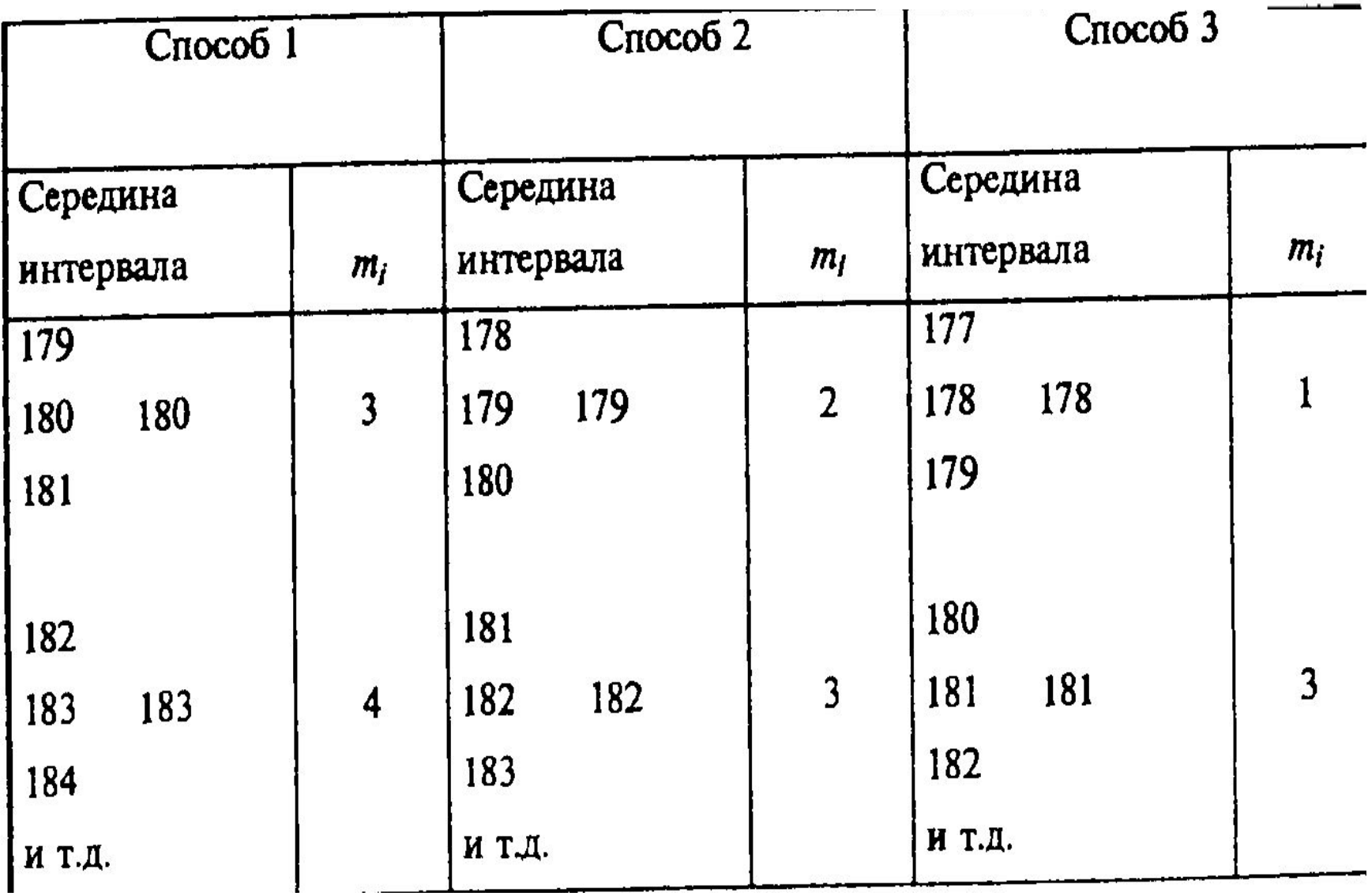

#### Три способа объединения показателей

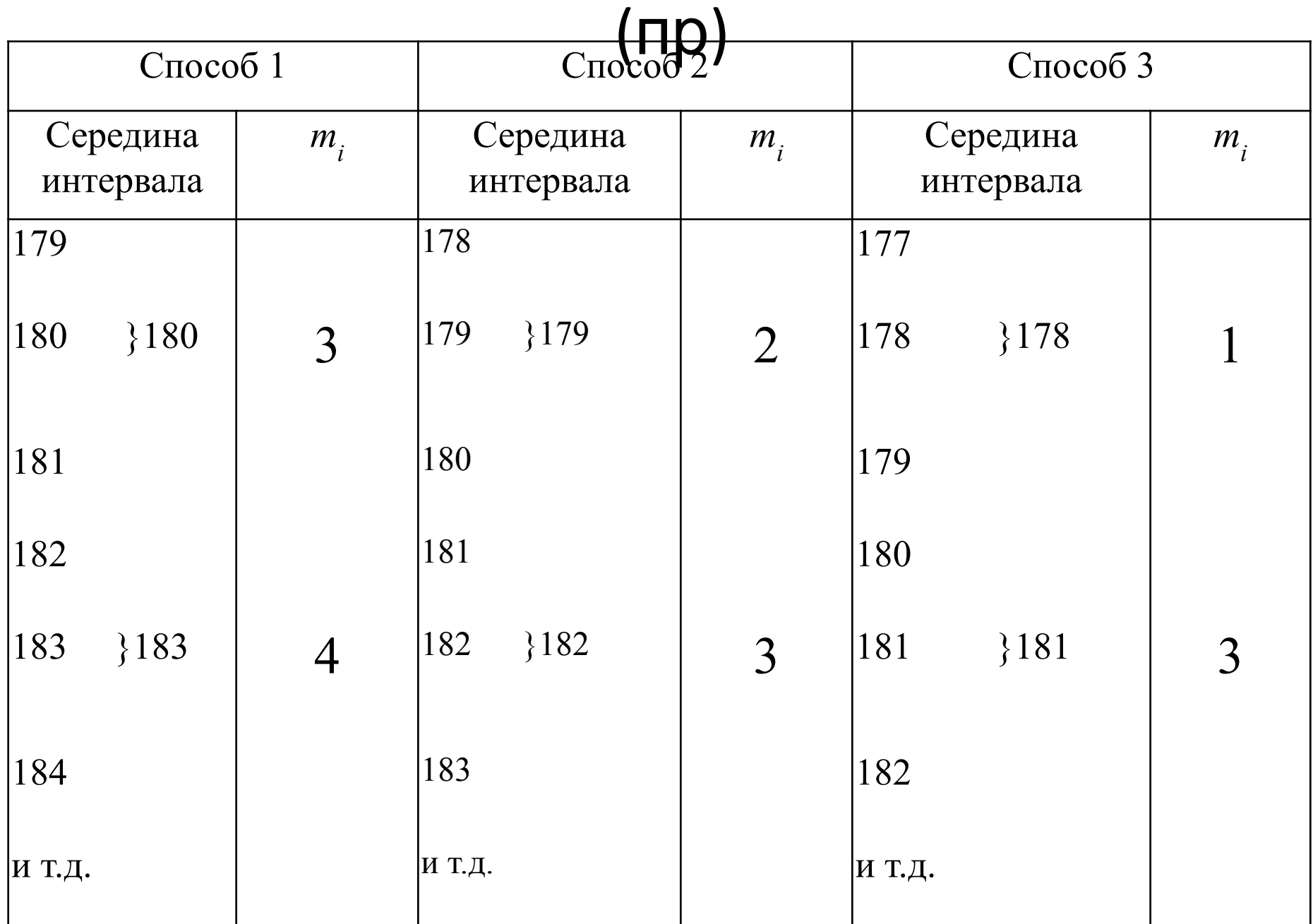

#### $Z$

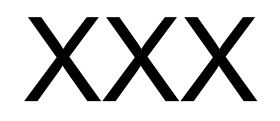

Гистограмма полигон кривая плотности распределения...